# Package 'universalmotif'

March 30, 2021

<span id="page-0-0"></span>Title Import, Modify, and Export Motifs with R

Version 1.8.4

URL <https://bioconductor.org/packages/universalmotif/>

BugReports <https://github.com/bjmt/universalmotif/issues>

Description Allows for importing most common motif types into R for use by functions provided by other Bioconductor motif-related packages. Motifs can be exported into most major motif formats from various classes as defined by other Bioconductor packages. A suite of motif and sequence manipulation and analysis functions are included, including enrichment, comparison, P-value calculation, shuffling, trimming, higher-order motifs, and others.

**Depends**  $R (= 3.5.0)$ 

License GPL-3

Encoding UTF-8

- Imports methods, stats, utils, MASS, ggplot2, ggseqlogo, yaml, IRanges, Rcpp, Rdpack (>= 0.7), Biostrings, BiocGenerics, S4Vectors, rlang, grid
- Suggests spelling, knitr, bookdown, TFBSTools, rmarkdown, MotifDb, testthat, Logolas, BiocParallel, seqLogo, motifStack, dplyr, ape, ggtree, processx
- Enhances MotIV, PWMEnrich, rGADEM, motifRG

LinkingTo Rcpp, RcppThread

RdMacros Rdpack

VignetteBuilder knitr

biocViews MotifAnnotation, MotifDiscovery, DataImport, GeneRegulation

RoxygenNote 7.1.1

Roxygen list(markdown = TRUE, old\_usage = TRUE)

Language en-GB

Collate 'RcppExports.R' 'add\_multifreq.R' 'compare\_motifs.R' 'universalmotif-class.R' 'convert\_motifs.R' 'convert\_type.R' 'create\_motif.R' 'create\_sequences.R' 'data.R' 'enrich\_motifs.R' 'filter\_motifs.R' 'get\_bkg.R' 'make\_DBscores.R' 'merge\_motifs.R' 'motif\_clusters.R' 'motif\_finder.R' 'motif\_peaks.R' 'motif\_pvalue.R' 'motif\_rc.R' 'motif\_tree.R' 'read\_cisbp.R' 'read\_homer.R' 'read\_jaspar.R'

'read\_matrix.R' 'read\_meme.R' 'read\_motifs.R' 'read\_transfac.R' 'read\_uniprobe.R' 'run\_meme.R' 'sample\_sites.R' 'scan\_sequences.R' 'shuffle\_motifs.R' 'shuffle\_sequences.R' 'switch\_alph.R' 'trim\_motifs.R' 'universalmotif-methods.R' 'universalmotif.R' 'utils-internal.R' 'utils-motif.R' 'utils-sequence.R' 'view\_motifs.R' 'write\_homer.R' 'write\_jaspar.R' 'write\_matrix.R' 'write\_meme.R' 'write\_motifs.R' 'write\_transfac.R' 'zzz.R'

git\_url https://git.bioconductor.org/packages/universalmotif

git branch RELEASE 3 12

git\_last\_commit 4a6857f

git\_last\_commit\_date 2021-03-29

Date/Publication 2021-03-29

Author Benjamin Jean-Marie Tremblay [aut, cre] (<https://orcid.org/0000-0002-7441-2951>), Spencer Nystrom [ctb]

Maintainer Benjamin Jean-Marie Tremblay <br/>b2tremblay@uwaterloo.ca>

## R topics documented:

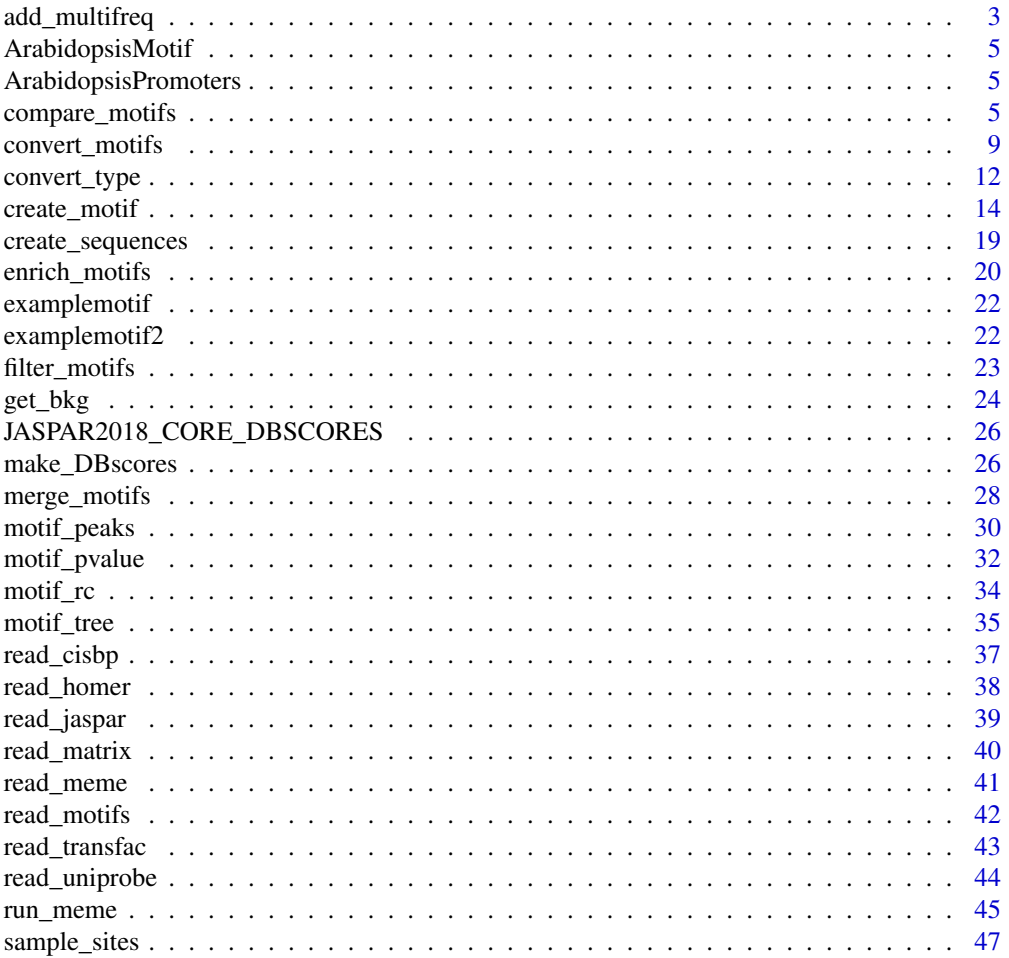

### <span id="page-2-0"></span>add\_multifreq 3

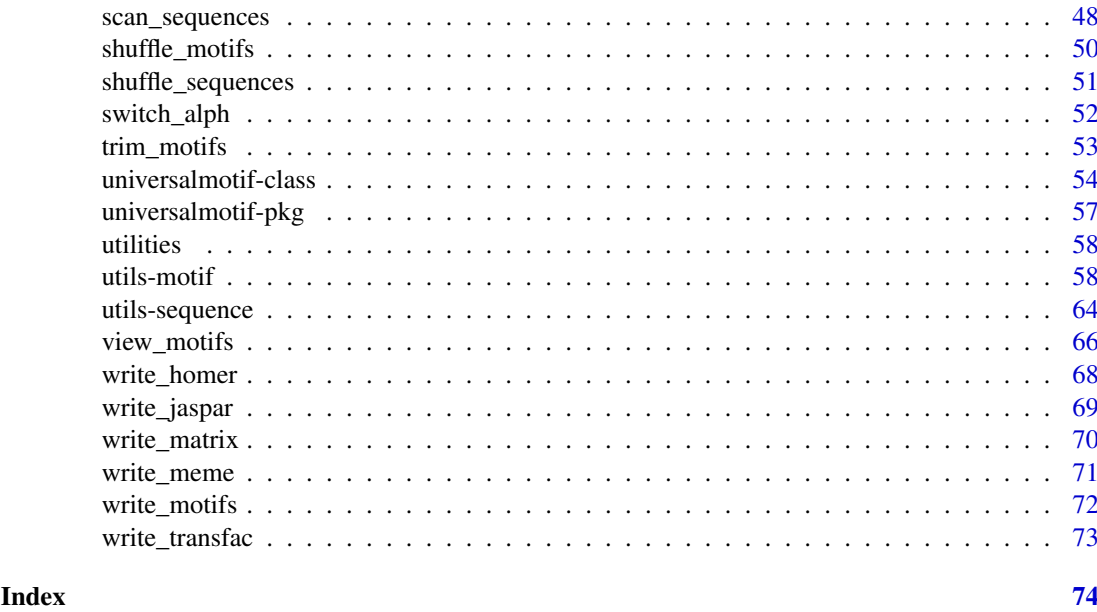

<span id="page-2-1"></span>add\_multifreq *Add multi-letter information to a motif.*

### Description

If the original sequences are available for a particular motif, then they can be used to generate higher-order PPM matrices. See the "Motif import, export, and manipulation" vignette for more information.

### Usage

```
add_multifreq(motif, sequences, add.k = 2:3, RC = FALSE,
 threshold = 0.001, threshold.type = "pvalue", motifs.perseq = 1,
 add.bkg = FALSE)
```
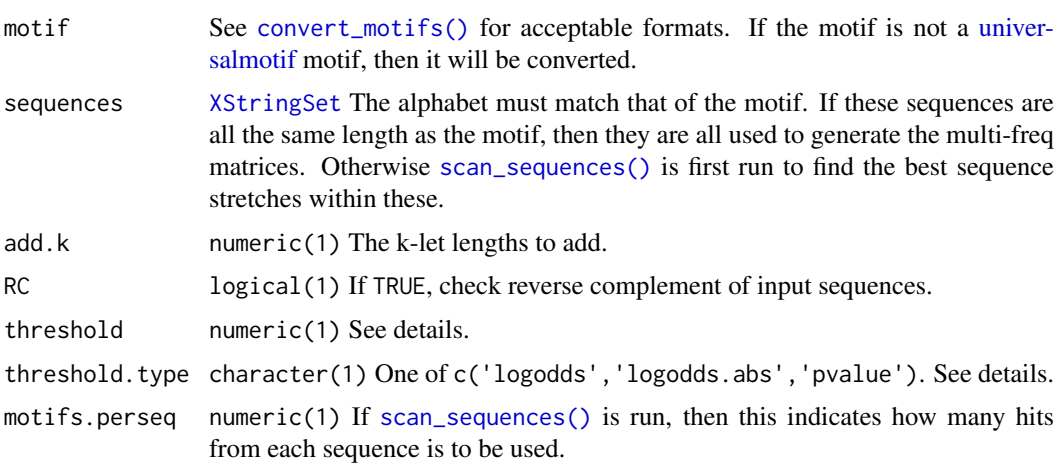

add.bkg logical(1) Indicate whether to add corresponding higher order background information to the motif. Can sometimes be detrimental when the input consists of few short sequences, which can increase the likelihood of adding zero or near-zero probabilities.

### Details

See [scan\\_sequences\(\)](#page-47-1) for more info on scanning parameters.

At each position in the motif, then the probability of each k-let covering from the initial position to ncol -1 is calculated. Only positions within the motif are considered: this means that the final k-let probability matrix will have ncol -1 fewer columns. Calculating k-let probabilities for the missing columns would be trivial however, as you would only need the background frequencies. Since these would not be useful for [scan\\_sequences\(\)](#page-47-1) though, they are not calculated.

Currently [add\\_multifreq\(\)](#page-2-1) does not try to stay faithful to the default motif matrix when generating multifreq matrices. This means that if the sequences used for training are completely different from the actual motif, the multifreq matrices will be as well. However this is only really a problem if you supply [add\\_multifreq\(\)](#page-2-1) with a set of sequences of the same length as the motif. In this case [add\\_multifreq\(\)](#page-2-1) is forced to create the multifreq matrices from these sequences. Otherwise [add\\_multifreq\(\)](#page-2-1) will scan the input sequences for the motif and use the best matches to construct the multifreq matrices.

This 'multifreq' representation is only really useful within the **universalmotif** environment. Despite this, if you wish it can be preserved in text using [write\\_motifs\(\)](#page-71-1).

Note: the number of rows for each k-let matrix is  $n^k$ , with n being the number of letters in the alphabet being used. This means that the size of the k-let matrix can become quite large as k increases. For example, if one were to wish to represent a DNA motif of length 10 as a 10-let, this would require a matrix with 1,048,576 rows (though at this point if what you want is to search for exact sequence matches, the motif format itself is not very useful).

### Value

A [universalmotif](#page-53-1) object with filled multifreq slot. The bkg slot is also expanded with corresponding higher order probabilities if add.bkg = TRUE.

#### Author(s)

Benjamin Jean-Marie Tremblay, <b2tremblay@uwaterloo.ca>

#### See Also

[scan\\_sequences\(\)](#page-47-1), [convert\\_motifs\(\)](#page-8-1), [write\\_motifs\(\)](#page-71-1)

### Examples

```
sequences <- create_sequences(seqlen = 10)
motif <- create_motif()
motif.trained <- add_multifreq(motif, sequences, add.k = 2:4)
## peek at the 2-let matrix:
motif.trained["multifreq"]$`2`
```
<span id="page-4-0"></span>ArabidopsisMotif *Arabidopsis motif in* universalmotif *format.*

#### Description

Arabidopsis motif trained from [ArabidopsisPromoters](#page-4-1) using MEME version 4. This motif was generated at the command line using the following command: meme promoters.fa -revcomp nmotifs 3 -mod anr -dna.

### Usage

ArabidopsisMotif

### Format

[universalmotif](#page-53-1)

<span id="page-4-1"></span>ArabidopsisPromoters *Arabidopsis promoters as a* DNAStringSet*.*

### Description

50 Arabidopsis promoters, each 1000 bases long. See the "Sequence manipulation and scanning" vignette for an example workflow describing extracting promoter sequences.

#### Usage

ArabidopsisPromoters

#### Format

[DNAStringSet](#page-0-0)

<span id="page-4-2"></span>compare\_motifs *Compare motifs.*

### Description

Compare motifs using one of the several available metrics. See the "Motif comparisons and Pvalues" vignette for detailed information.

#### Usage

```
compare_motifs(motifs, compare.to, db.scores, use.freq = 1,
 use.type = "PPM", method = "ALLR", tryRC = TRUE, min.overlap = 6,
 min.mean.ic = 0.25, min.position.ic = 0, relative_entropy = FALSE,
 normalise.scores = FALSE, max.p = 0.01, max.e = 10, nthreads = 1,
  score.strat = "a.mean", output.report, output.report.max.print = 10)
```
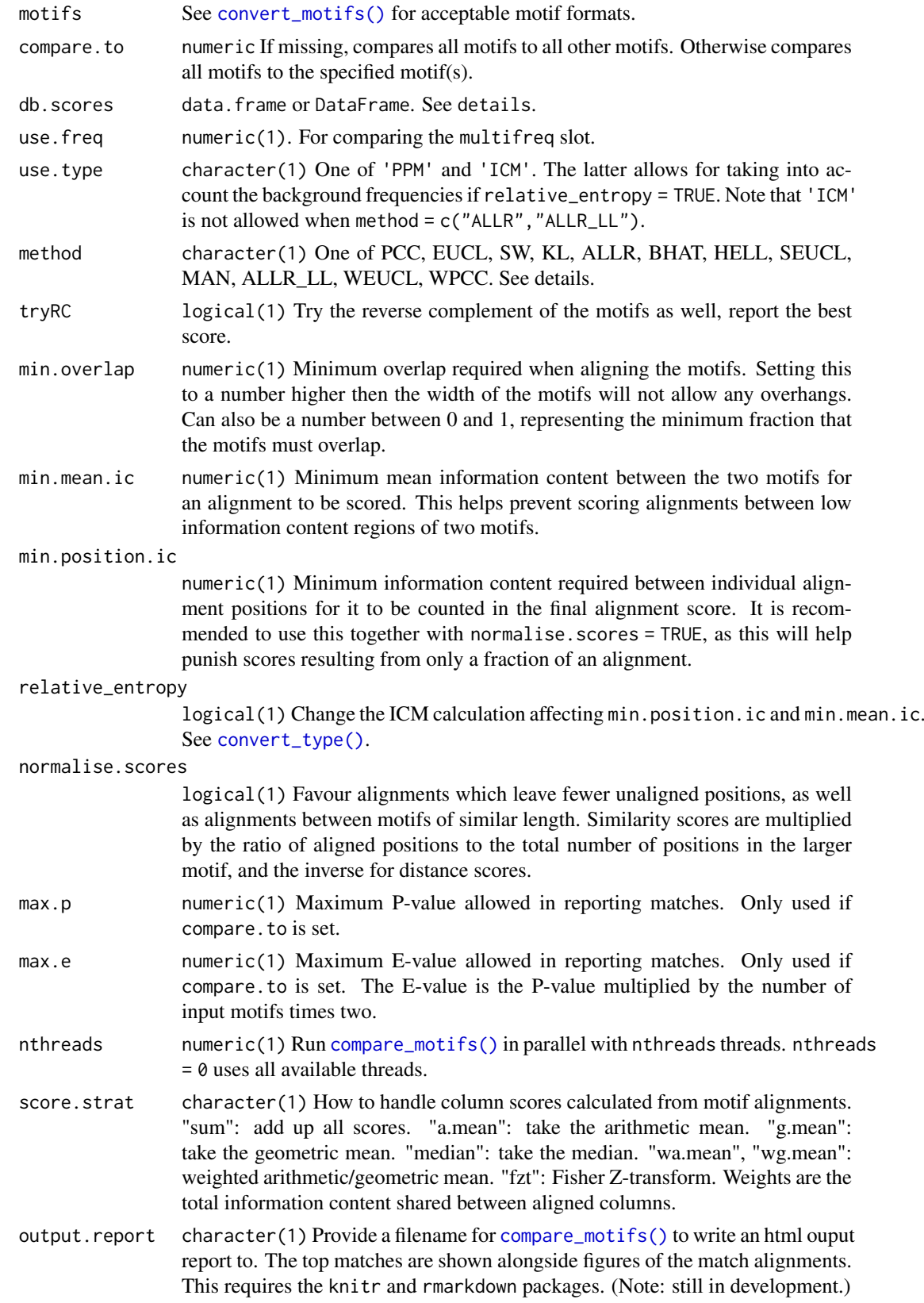

compare\_motifs 7

output.report.max.print

numeric(1) Maximum number of top matches to print.

### Details

The following metrics are available:

- Euclidean distance (EUCL) (Choi et al. 2004)
- Weighted Euclidean distance (WEUCL)
- Kullback-Leibler divergence (KL) (Kullback and Leibler 1951; Roepcke et al. 2005)
- Hellinger distance (HELL) (Hellinger 1909)
- Squared Euclidean distance (SEUCL)
- Manhattan distance (MAN)
- Pearson correlation coefficient (PCC)
- Weighted Pearson correlation coefficient (WPCC)
- Sandelin-Wasserman similarity (SW), or sum of squared distances (Sandelin and Wasserman 2004)
- Average log-likelihood ratio (ALLR) (Wang and Stormo 2003)
- Lower limit ALLR (ALLR\_LL) (Mahony et al. 2007)
- Bhattacharyya coefficient (BHAT) (Bhattacharyya 1943)

Comparisons are calculated between two motifs at a time. All possible alignments are scored, and the best score is reported. In an alignment scores are calculated individually between columns. How those scores are combined to generate the final alignment scores depends on score.strat.

See the "Motif comparisons and P-values" vignette for a description of the various metrics. Note that PCC, WPCC, SW, ALLR, ALLR\_LL and BHAT are similarities; higher values mean more similar motifs. For the remaining metrics, values closer to zero represent more similar motifs.

Small pseudocounts are automatically added when one of the following methods is used: KL, ALLR, ALLR\_LL, IS. This is avoid zeros in the calculations.

To note regarding p-values: P-values are pre-computed using the [make\\_DBscores\(\)](#page-25-1) function. If not given, then uses a set of internal precomputed P-values from the JASPAR2018 CORE motifs. These precalculated scores are dependent on the length of the motifs being compared. This takes into account that comparing small motifs with larger motifs leads to higher scores, since the probability of finding a higher scoring alignment is higher.

The default P-values have been precalculated for regular DNA motifs. They are of little use for motifs with a different number of alphabet letters (or even the multifreq slot).

#### Value

matrix if compare.to is missing; DataFrame otherwise. For the latter, function args are stored in the metadata slot.

### Author(s)

Benjamin Jean-Marie Tremblay, <b2tremblay@uwaterloo.ca>

#### References

Bhattacharyya A (1943). "On a measure of divergence between two statistical populations defined by their probability distributions." *Bulletin of the Calcutta Mathematical Society*, 35, 99–109.

Choi I, Kwon J, Kim S (2004). "Local feature frequency profile: a method to measure structural similarity in proteins." *PNAS*, 101, 3797–3802.

Hellinger E (1909). "Neue Begrundung der Theorie quadratischer Formen von unendlichvielen Veranderlichen." *Journal fur die reine und angewandte Mathematik*, 136, 210–271.

Khan A, Fornes O, Stigliani A, Gheorghe M, Castro-Mondragon JA, van der Lee R, Bessy A, Cheneby J, Kulkarni SR, Tan G, Baranasic D, Arenillas DJ, Sandelin A, Vandepoele K, Lenhard B, Ballester B, Wasserman WW, Parcy F, Mathelier A (2018). "JASPAR 2018: update of the openaccess database of transcription factor binding profiles and its web framework." *Nucleic Acids Research*, 46(D1), D260–D266.

Kullback S, Leibler RA (1951). "On information and sufficiency." *The Annals of Mathematical Statistics*, 22, 79–86.

Itakura F, Saito S (1968). "Analysis synthesis telephony based on the maximum likelihood method." In *6th International Congress on Acoustics*, C–17.

Mahony S, Auron PE, Benos PV (2007). "DNA Familial Binding Profiles Made Easy: Comparison of Various Motif Alignment and Clustering Strategies." *PLoS Computational Biology*, 3(3), e61.

Pietrokovski S (1996). "Searching databases of conserved sequence regions by aligning protein multiple-alignments." *Nucleic Acids Research*, 24, 3836–3845.

Roepcke S, Grossmann S, Rahmann S, Vingron M (2005). "T-Reg Comparator: an analysis tool for the comparison of position weight matrices." *Nucleic Acids Research*, 33, W438–W441.

Sandelin A, Wasserman WW (2004). "Constrained binding site diversity within families of transcription factors enhances pattern discovery bioinformatics." *Journal of Molecular Biology*, 338(2), 207–215.

Wang T, Stormo GD (2003). "Combining phylogenetic data with co-regulated genes to identify motifs." *Bioinformatics*, 19(18), 2369–2380.

#### See Also

[convert\\_motifs\(\)](#page-8-1), [motif\\_tree\(\)](#page-34-1), [view\\_motifs\(\)](#page-65-1), [make\\_DBscores\(\)](#page-25-1)

### Examples

```
motif1 <- create_motif(name = "1")
motif2 <- create_motif(name = "2")
motif1vs2 <- compare_motifs(c(motif1, motif2), method = "PCC")
## To get a dist object:
as.dist(1 - \text{motif1vs2})motif3 \leq create motif(name = "3")
motif4 \leq create_motif(name = "4")
motifs <- c(motif1, motif2, motif3, motif4)
## Compare motif "2" to all the other motifs:
if (R.Version()$arch != "i386") {
compare_motifs(motifs, compare.to = 2, max.p = 1, max.e = Inf)
}
```
<span id="page-8-1"></span><span id="page-8-0"></span>convert\_motifs *Convert motif class.*

#### Description

Allows for easy transfer of motif information between different classes as defined by other Bioconductor packages. This function is also used by nearly all other functions in this package, so any motifs of a compatible class can be used without needing to be converted beforehand.

#### Usage

```
convert_motifs(motifs, class = "universalmotif-universalmotif")
## S4 method for signature 'list'
convert_motifs(motifs, class = "universalmotif-universalmotif")
## S4 method for signature 'universalmotif'
convert_motifs(motifs, class = "universalmotif-universalmotif")
## S4 method for signature 'MotifList'
convert_motifs(motifs, class = "universalmotif-universalmotif")
## S4 method for signature 'TFFMFirst'
convert_motifs(motifs, class = "universalmotif-universalmotif")
## S4 method for signature 'PFMatrix'
convert_motifs(motifs, class = "universalmotif-universalmotif")
## S4 method for signature 'PWMatrix'
convert_motifs(motifs, class = "universalmotif-universalmotif")
## S4 method for signature 'ICMatrix'
convert_motifs(motifs, class = "universalmotif-universalmotif")
## S4 method for signature 'XMatrixList'
convert_motifs(motifs, class = "universalmotif-universalmotif")
## S4 method for signature 'pwm'
convert_motifs(motifs, class = "universalmotif-universalmotif")
## S4 method for signature 'pcm'
convert_motifs(motifs, class = "universalmotif-universalmotif")
## S4 method for signature 'pfm'
convert_motifs(motifs, class = "universalmotif-universalmotif")
## S4 method for signature 'PWM'
convert_motifs(motifs, class = "universalmotif-universalmotif")
## S4 method for signature 'Motif'
convert_motifs(motifs, class = "universalmotif-universalmotif")
```

```
## S4 method for signature 'matrix'
convert_motifs(motifs, class = "universalmotif-universalmotif")
```
### Arguments

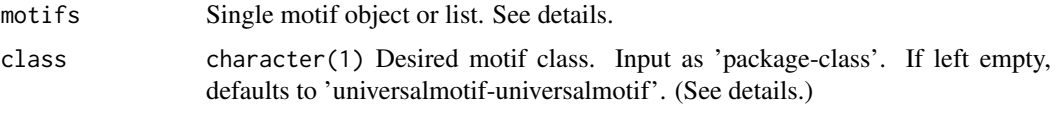

### Details

The following packge-class combinations can be used as input:

- MotifDb-MotifList
- TFBSTools-PFMatrix
- TFBSTools-PWMatrix
- TFBSTools-ICMatrix
- TFBSTools-PFMatrixList
- TFBSTools-PWMatrixList
- TFBSTools-ICMatrixList
- TFBSTools-TFFMFirst
- seqLogo-pwm
- motifStack-pcm
- motifStack-pfm
- PWMEnrich-PWM
- motifRG-Motif
- universalmotif-universalmotif
- matrix

The following package-class combinations can be output:

- MotIV-pwm2
- TFBSTools-PFMatrix
- TFBSTools-PWMatrix
- TFBSTools-ICMatrix
- TFBSTools-TFFMFirst
- seqLogo-pwm
- motifStack-pcm
- motifStack-pfm
- PWMEnrich-PWM
- Biostrings-PWM (type = 'log2prob')
- rGADEM-motif
- universalmotif-universalmotif

#### convert\_motifs 11

### Value

Single motif object or list.

### Methods (by class)

- list: Convert a list of motifs.
- universalmotif: Convert a [universalmotif](#page-53-1) object.
- MotifList: Convert MotifList motifs. (MotifDb)
- TFFMFirst: Convert TFFMFirst motifs. (TFBSTools)
- PFMatrix: Convert PFMatrix motifs. (TFBSTools)
- PWMatrix: Convert PWMatrix motifs. (TFBSTools)
- ICMatrix: Convert ICMatrix motifs. (TFBSTools)
- XMatrixList: Convert XMatrixList motifs. (TFBSTools)
- pwm: Convert pwm motifs. (seqLogo)
- pcm: Convert pcm motifs. (motifStack)
- pfm: Convert pfm motifs. (motifStack)
- PWM: Convert PWM motifs. (PWMEnrich)
- Motif: Convert Motif motifs. (motifRG)
- matrix: Create motif from matrices.

#### Author(s)

Benjamin Jean-Marie Tremblay, <b2tremblay@uwaterloo.ca>

### References

Bembom O (2018). *seqLogo: Sequence logos for DNA sequence alignments*. R package version 1.46.0.

Droit A, Gottardo R, Robertson G, Li L (2014). *rGADEM: de novo motif discovery*. R package version 2.28.0.

Mercier E, Gottardo R (2014). *MotIV: Motif Identification and Validation*. R package version 1.36.0.

Ou J, Wolfe SA, Brodsky MH, Zhu LJ (2018). "motifStack for the analysis of transcription factor binding site evolution." *Nature Methods*, 15, 8–9. doi: [10.1038/nmeth.4555,](https://doi.org/10.1038/nmeth.4555) [https://doi.org/](https://doi.org/10.1038/nmeth.4555) [10.1038/nmeth.4555](https://doi.org/10.1038/nmeth.4555).

Shannon P, Richards M (2018). *MotifDb: An Annotated Collection of Protein-DNA Binding Sequence Motifs*. R package version 1.22.0.

Stojnic R, Diez D (2015). *PWMEnrich: PWM enrichment analysis*. R package version 4.16.0.

Tan G, Lenhard B (2016). "TFBSTools: an R/Bioconductor package for transcription factor binding site analysis." *Bioinformatics*, 32(10), 1555–1556. doi: [10.1093/bioinformatics/btw024,](https://doi.org/10.1093/bioinformatics/btw024) [http:](http://bioinformatics.oxfordjournals.org/content/32/10/1555) [//bioinformatics.oxfordjournals.org/content/32/10/1555](http://bioinformatics.oxfordjournals.org/content/32/10/1555).

Yao Z (2012). *motifRG: A package for discriminative motif discovery, designed for high throughput sequencing dataset*. R package version 1.24.0.

### <span id="page-11-0"></span>Examples

```
# Convert from universalmotif:
jaspar <- read_jaspar(system.file("extdata", "jaspar.txt",
                                  package = "universalmotif"))
if (requireNamespace("motifStack", quietly = TRUE)) {
  jaspar.motifstack.pfm <- convert_motifs(jaspar, "motifStack-pfm")
}
# Convert from another class to universalmotif:
if (requireNamespace("TFBSTools", quietly = TRUE)) {
library(TFBSTools)
data(MA0003.2)
motif <- convert_motifs(MA0003.2)
# Convert from another class to another class
if (requireNamespace("PWMEnrich", quietly = TRUE)) {
  motif <- convert_motifs(MA0003.2, "PWMEnrich-PWM")
}
# The 'convert_motifs' function is embedded in the rest of the universalmotif
# functions: non-universalmotif class motifs can be used
MA0003.2.trimmed <- trim_motifs(MA0003.2)
# Note: if the motif object going in has information that the
# 'universalmotif' class can't hold, it will be lost
}
```
<span id="page-11-1"></span>convert\_type *Convert [universalmotif](#page-53-1) type.*

### Description

Switch between position count matrix (PCM), position probability matrix (PPM), position weight matrix (PWM), and information count matrix (ICM) types. See the "Introduction to sequence motifs" vignette for details.

#### Usage

```
convert_type(motifs, type, pseudocount, nsize_correction = FALSE,
  relative_entropy = FALSE)
```
#### Arguments

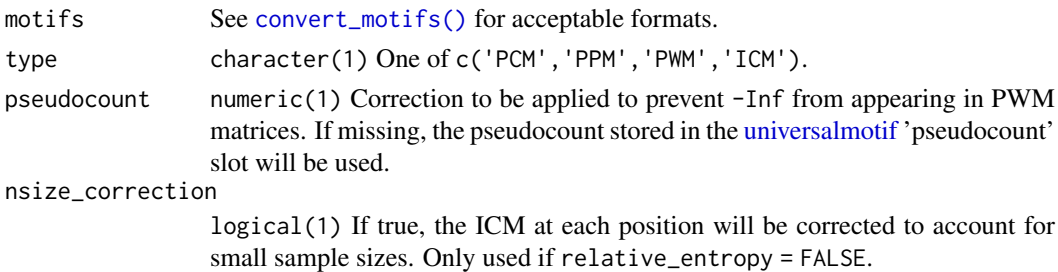

relative\_entropy

logical(1) If true, the ICM will be calculated as relative entropy. See details.

### convert\_type 13

#### Details

Position count matrix (PCM), also known as position frequency matrix (PFM). For n sequences from which the motif was built, each position is represented by the numbers of each letter at that position. In theory all positions should have sums equal to n, but not all databases are this consistent. If converting from another type to PCM, column sums will be equal to the 'nsites' slot. If empty, 100 is used.

Position probability matrix (PPM), also known as position frequency matrix (PFM). At each position, the probability of individual letters is calculated by dividing the count for that letter by the total sum of counts at that position (letter\_count / position\_total). As a result, each position will sum to 1. Letters with counts of 0 will thus have a probability of 0, which can be undesirable when searching for motifs in a set of sequences. To avoid this a pseudocount can be added ((letter\_count + pseudocount) / (position\_total + pseudocount)).

Position weight matrix (PWM; Stormo et al. (1982)), also known as position-specific weight matrix (PSWM), position-specific scoring matrix (PSSM), or log-odds matrix. At each position, each letter is represented by it's log-likelihood (log2(letter\_probability / background\_probility)), which is normalized using the background letter frequencies. A PWM matrix is constructed from a PPM. If any position has 0-probability letters to which pseudocounts were not added, then the final log-likelihood of these letters will be -Inf.

Information content matrix (ICM; Schneider and Stephens (1990)). An ICM is a PPM where each letter probability is multiplied by the total information content at that position. The information content of each position is determined as: totalIC -Hi, where the total information totalIC

totalIC <-log2(alphabet\_length), and the Shannon entropy (Shannon 1948) for a specific position (Hi)

Hi <- -sum(sapply(alphabet frequencies, function(x) x  $*$  log(2)).

As a result, the total sum or height of each position is representative of it's sequence conservation, measured in the unit 'bits', which is a unit of energy (Schneider (1991); see [https://](https://fr-s-schneider.ncifcrf.gov/logorecommendations.html) [fr-s-schneider.ncifcrf.gov/logorecommendations.html](https://fr-s-schneider.ncifcrf.gov/logorecommendations.html) for more information). However not all programs will calculate information content the same. Some will 'correct' the total information content at each position using a correction factor as described by Schneider et al. (1986). This correction can applied by setting nsize\_correction = TRUE, however it will only be applied if the 'nsites' slot is not empty. This is done using TFBSTools:::schneider\_correction (Tan and Lenhard 2016). As such, converting from an ICM to which some form of correction has been applied will result in a PCM/PPM/PWM with slight inaccuracies.

Another method of calculating information content is calculating the relative entropy, also known as Kullback-Leibler divergence (Kullback and Leibler 1951). This accounts for background frequencies, which can be useful for genomes with a heavy imbalance in letter frequencies. For each position, the individual letter frequencies are calculated as letter\_freq \* log2(letter\_freq / bkg\_freq). When calculating information content using Shannon entropy, the maximum content for each position will always be log2(alphabet\_length). This does not hold for information content calculated as relative entropy. Please note that conversion from ICM assumes the information content was *not* calculated as relative entropy.

### Value

See [convert\\_motifs\(\)](#page-8-1) for possible output motif objects.

### Author(s)

Benjamin Jean-Marie Tremblay, <b2tremblay@uwaterloo.ca>

#### <span id="page-13-0"></span>References

Kullback S, Leibler RA (1951). "On information and sufficiency." *The Annals of Mathematical Statistics*, 22, 79–86.

Nishida K, Frith MC, Nakai K (2009). "Pseudocounts for transcription factor binding sites." *Nucleic Acids Research*, 37(3), 939–944.

Schneider TD, Stormo GD, Gold L, Ehrenfeucht A (1986). "Information content of binding sites on nucleotide sequences." *Journal of Molecular Biology*, 188(3), 415–431.

Schneider TD, Stephens RM (1990). "Sequence Logos: A New Way to Display Consensus Sequences." *Nucleic Acids Research*, 18(20), 6097–6100.

Schneider TD (1991). "Theory of Molecular Machines. II. Energy Dissipation from Molecular Machines." *Journal of Theoretical Biology*, 148(1), 125–137.

Shannon CE (1948). "A Mathematical Theory of Communication." *Bell System Technical Journal*, 27(3), 379–423.

Stormo GD, Schneider TD, Gold L, Ehrenfeucht A (1982). "Use of the Perceptron algorithm to distinguish translational initiation sites in E. coli." *Nucleic Acids Research*, 10(9), 2997–3011.

Tan G, Lenhard B (2016). "TFBSTools: an R/Bioconductor package for transcription factor binding site analysis." *Bioinformatics*, 32(10), 1555–1556. doi: [10.1093/bioinformatics/btw024,](https://doi.org/10.1093/bioinformatics/btw024) [http:](http://bioinformatics.oxfordjournals.org/content/32/10/1555) [//bioinformatics.oxfordjournals.org/content/32/10/1555](http://bioinformatics.oxfordjournals.org/content/32/10/1555).

### See Also

[convert\\_motifs\(\)](#page-8-1)

#### Examples

```
jaspar.pcm <- read_jaspar(system.file("extdata", "jaspar.txt",
                                      package = "universalmotif"))
```
## The motifs pseudocounts are 1: these will be used in the PCM->PPM ## calculation jaspar.pwm <- convert\_type(jaspar.pcm, type = "PPM")

## Setting pseudocount to 0 will prevent any correction from being ## applied to PPM/PWM matrices, overriding the motifs own pseudocounts jaspar.pwm <- convert\_type(jaspar.pcm, type = "PWM", pseudocount = 0)

<span id="page-13-1"></span>create\_motif *Create a motif.*

### Description

Create a motif from a set of sequences, a matrix, or generate a random motif. See the "Motif import, export and manipulation" vignette for details.

### create\_motif 15

#### Usage

```
create_motif(input, alphabet, type = "PPM", name = "motif",
 pseudocount = 0, bkg, nsites, altname, family, organism, bkgsites, strand,
 pval, qval, eval, extrainfo, add.multifreq)
## S4 method for signature 'missing'
create_motif(input, alphabet, type = "PPM",
  name = "motif", pseudocount = 0, bkg, nsites, altname, family, organism,
 bkgsites, strand, pval, qval, eval, extrainfo, add.multifreq)
## S4 method for signature 'numeric'
create_motif(input, alphabet, type = "PPM",
 name = "motif", pseudocount = 0, bkg, nsites, altname, family, organism,
 bkgsites, strand, pval, qval, eval, extrainfo, add.multifreq)
## S4 method for signature 'character'
create_motif(input, alphabet, type = "PPM",
 name = "motif", pseudocount = 0, bkg, nsites, altname, family, organism,
 bkgsites, strand, pval, qval, eval, extrainfo, add.multifreq)
## S4 method for signature 'matrix'
create_motif(input, alphabet, type = "PPM",
  name = "motif", pseudocount = 0, bkg, nsites, altname, family, organism,
 bkgsites, strand, pval, qval, eval, extrainfo, add.multifreq)
## S4 method for signature 'DNAStringSet'
create_motif(input, alphabet, type = "PPM",
 name = "motif", pseudocount = \theta, bkg, nsites, altname, family, organism,
 bkgsites, strand, pval, qval, eval, extrainfo, add.multifreq)
## S4 method for signature 'RNAStringSet'
create_motif(input, alphabet, type = "PPM",
 name = "motif", pseudocount = 0, bkg, nsites, altname, family, organism,
 bkgsites, strand, pval, qval, eval, extrainfo, add.multifreq)
## S4 method for signature 'AAStringSet'
create_motif(input, alphabet, type = "PPM",
  name = "motif", pseudocount = 0, bkg, nsites, altname, family, organism,
 bkgsites, strand, pval, qval, eval, extrainfo, add.multifreq)
## S4 method for signature 'BStringSet'
create_motif(input, alphabet, type = "PPM",
  name = "motif", pseudocount = 0, bkg, nsites, altname, family, organism,
  bkgsites, strand, pval, qval, eval, extrainfo, add.multifreq)
```
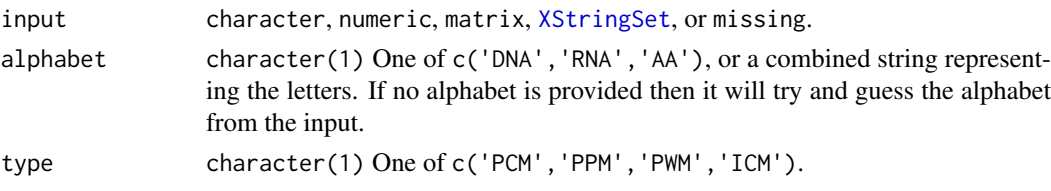

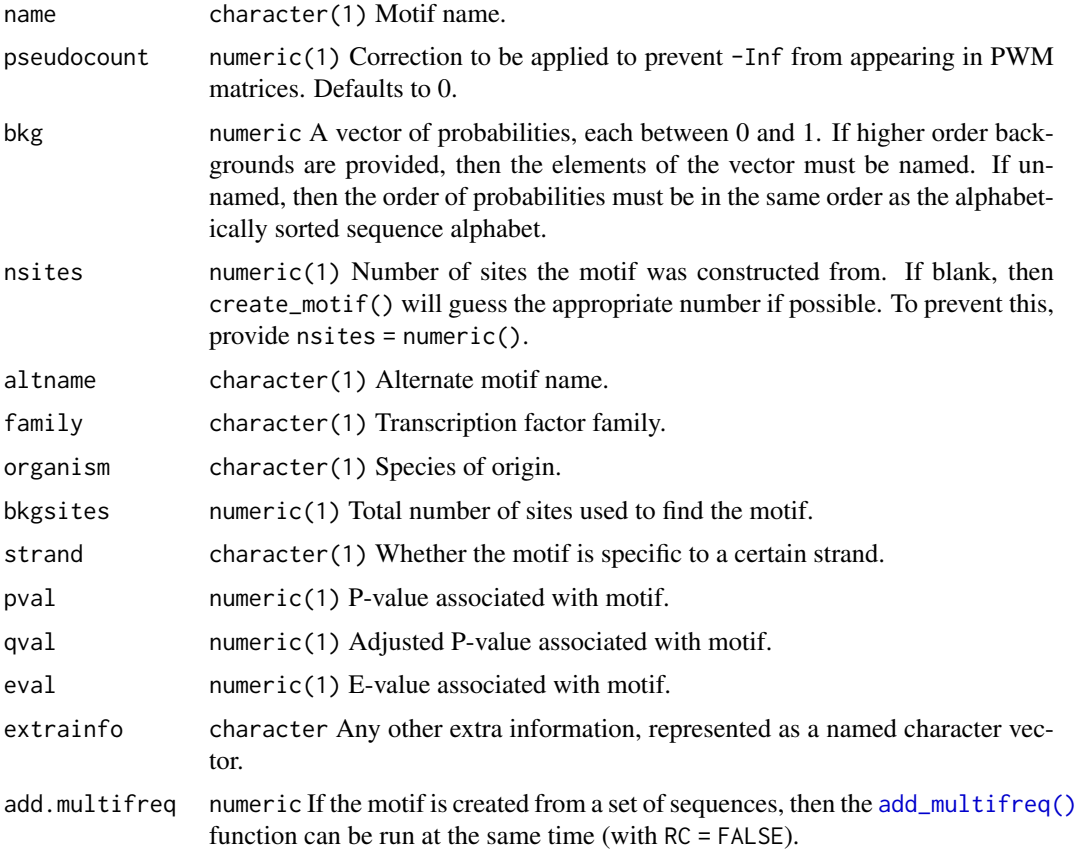

### Details

The aim of this function is provide an easy interface to creating [universalmotif](#page-53-1) motifs, as an alternative to the default class constructor (i.e. new ('universalmotif', name=...)). See examples for potential use cases.

Note: when generating random motifs, the nsites slot is also given a random value.

See the examples section for more info on motif creation.

### Value

[universalmotif](#page-53-1) object.

### Methods (by class)

- missing: Create a random motif of length 10.
- numeric: Create a random motif with a specified length.
- character: Create motif from a consensus string.
- matrix: Create motif from a matrix.
- DNAStringSet: Create motif from a [DNAStringSet](#page-0-0).
- RNAStringSet: Create motif from a [RNAStringSet](#page-0-0).
- AAStringSet: Create motif from a [AAStringSet](#page-0-0).
- BStringSet: Create motif from a [BStringSet](#page-0-0).

#### create\_motif 17

#### Author(s)

Benjamin Jean-Marie Tremblay, <b2tremblay@uwaterloo.ca>

#### See Also

```
convert_type(), add_multifreq(), create_sequences(), shuffle_motifs().
create_sequences()
```
### Examples

```
##### create motifs from a single string
```

```
# Motif is by default generated as a PPM: change final type as desired
DNA.motif <- create_motif("TATAWAW")
DNA.motif <- create_motif("TATAWAW", type = "PCM")
# Nsites will be set to the number of input sequences unless specified or
```

```
# a single string is used as input
DNA.motif <- create_motif("TTTTTTT", nsites = 10)
```

```
# Ambiguity letters can be used:
DNA.motif <- create_motif("TATAWAW")
DNA.motif <- create_motif("NNVVWWAAWWDDN")
```

```
# Be careful about setting nsites when using ambiguity letters!
DNA.motif <- create_motif("NNVVWWAAWWDDN", nsites = 1)
```

```
RNA.motif <- create_motif("UUUCCG")
```

```
# 'create_motif' will try to detect the alphabet type; this can be
# unreliable for AA and custom alphabets as DNA and RNA alphabets are
# detected first
AA.motif <- create_motif("AVLK", alphabet = "AA")
```

```
custom.motif <- create_motif("QWER", alphabet = "QWER")
# Specify custom alphabet
custom.motif <- create_motif("QWER", alphabet = "QWERASDF")
```
###### Create motifs from multiple strings of equal length

```
DNA.motif <- create_motif(c("TTTT", "AAAA", "AACC", "TTGG"), type = "PPM")
DNA.motif <- create_motif(c("TTTT", "AAAA", "AACC", "TTGG"), nsites = 20)
RNA.motif <- create_motif(c("UUUU", "AAAA", "AACC", "UUGG"), type = "PWM")
AA.motif <- create_motif(c("ARNDCQ", "EGHILK", "ARNDCQ"), alphabet = "AA")
custom.motif <- create_motif(c("POIU", "LKJH", "POIU", "CVBN"),
                             alphabet = "POIULKJHCVBN")
```

```
# Ambiguity letters are only allowed for single consensus strings: the
# following fails
## Not run:
create_motif(c("WWTT", "CCGG"))
create_motif(c("XXXX", "XXXX"), alphabet = "AA")
```
## End(Not run)

##### Create motifs from XStringSet objects

```
library(Biostrings)
```

```
DNA.set <- DNAStringSet(c("TTTT", "AAAA", "AACC", "TTGG"))
DNA.motif <- create_motif(DNA.set)
RNA.set <- RNAStringSet(c("UUUU", "AACC", "UUCC"))
RNA.motif <- create_motif(RNA.set)
AA.set <- AAStringSet(c("VVVLLL", "AAAIII"))
AA.motif <- create_motif(AA.set)
# Custom motifs can be created from BStringSet objects
B.set <- BStringSet(c("QWER", "ASDF", "ZXCV", "TYUI"))
custom.motif <- create_motif(B.set)
##### Create motifs with filled 'multifreq' slot
DNA.motif.k2 <- create_motif(DNA.set, add.multifreq = 2)
##### Create motifs from matrices
mat < -matrix(c(1, 1, 1, 1,2, 0, 2, 0,
                0, 2, 0, 2,
                0, 0, 0, 0),
                nrow = 4, byrow = TRUE)
DNA.motif <- create_motif(mat, alphabet = "DNA")
RNA.motif <- create_motif(mat, alphabet = "RNA", nsites = 20)
custom.motif <- create_motif(mat, alphabet = "QWER")
# Specify custom alphabet
custom.motif <- create_motif(mat, alphabet = "QWER")
# Alphabet can be detected from rownames
rownames(mat) <- DNA_BASES
DNA.motif <- create_motif(mat)
rownames(mat) <- c("Q", "W", "E", "R")
custom.motif <- create_motif(mat)
# Matrices can also be used as input
mat.ppm <- matrix(c(0.1, 0.1, 0.1, 0.1,
                    0.5, 0.5, 0.5, 0.5,
                    0.1, 0.1, 0.1, 0.1,
                    0.3, 0.3, 0.3, 0.3),
                    nrow = 4, byrow = TRUE)
DNA.motif <- create_motif(mat.ppm, alphabet = "DNA", type = "PPM")
##### Create random motifs
# These are generated as PPMs with 10 positions
DNA.motif < -create motif()RNA.motif <- create_motif(alphabet = "RNA")
AA.motif <- create_motif(alphabet = "AA")
custom.motif <- create_motif(alphabet = "QWER")
# The number of positions can be specified
```
#### <span id="page-18-0"></span>create\_sequences 19

```
DNA.motif <- create_motif(5)
# If the background frequencies are not provided, they are generated
# using `rpois`; positions are created using `rdirichlet(1, bkg)`.
# (calling `create_motif()` creates motifs with an average
# positional IC of 1)
DNA.motif < -create_motif(bkg = c(0.3, 0.2, 0.2, 0.3))DNA.motif \leq create_motif(10, bkg = c(0.1, 0.4, 0.4, 0.1))
```
<span id="page-18-1"></span>create\_sequences *Create random sequences.*

#### Description

Generate random sequences from any set of characters, represented as [XStringSet](#page-0-0) objects.

### Usage

```
create_sequences(alphabet = "DNA", seqnum = 100, seqlen = 100, freqs,
 nthreads = 1, rng.seed = sample.int(10000, 1))
```
### Arguments

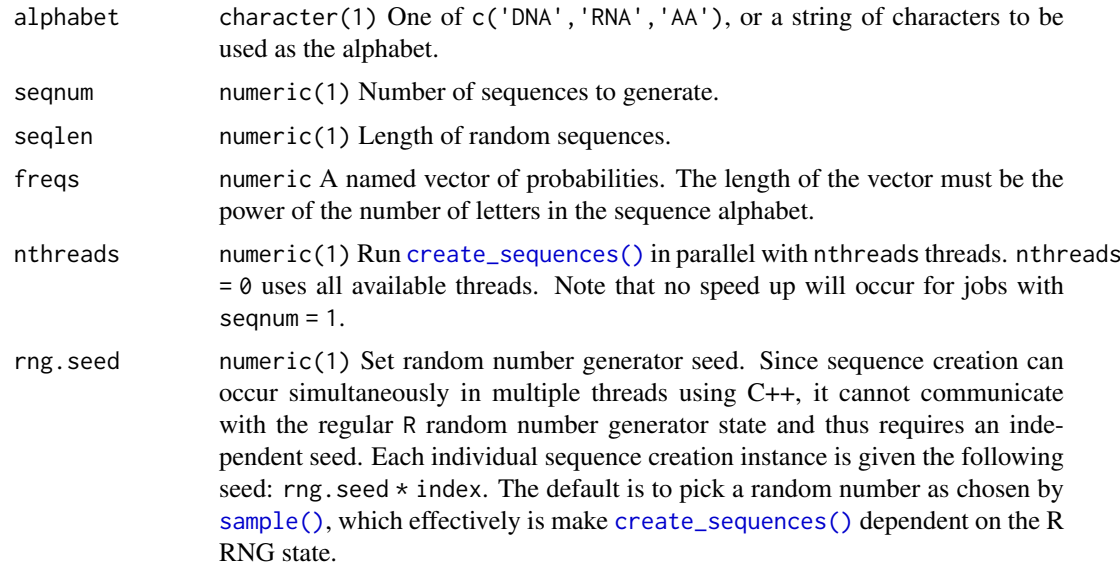

### Value

[XStringSet](#page-0-0) The returned sequences are *unnamed*.

### Author(s)

Benjamin Jean-Marie Tremblay, <b2tremblay@uwaterloo.ca>

#### See Also

[create\\_motif\(\)](#page-13-1), [shuffle\\_sequences\(\)](#page-50-1)

#### Examples

```
## Create DNA sequences with slightly increased AT content:
sequences \leq create_sequences(freqs = c(A=0.3, C=0.2, G=0.2, T=0.3))
## Create custom sequences:
sequences.QWER <- create_sequences("QWER")
## You can include non-alphabet characters are well, even spaces:
sequences.custom <- create_sequences("!@#$ ")
```
enrich\_motifs *Enrich for input motifs in a set of sequences.*

### Description

Given a set of target and background sequences, test if the input motifs are significantly enriched in the targets sequences relative to the background sequences. See the "Sequence manipulation and scanning" vignette.

#### Usage

```
enrich_motifs(motifs, sequences, bkg.sequences, max.p = 1e-05,
 max.q = 1e-05, max.e = 0.001, qval.method = "fdr", threshold = 0.001,threshold.type = "pvalue", verbose = 0, RC = FALSE, use.freq = 1,
 shuffle.k = 2, shuffle.method = "euler", return.scan.results = FALSE,
 nthreads = 1, rng.seed = sample.int(10000, 1), motif_pvalue.k = 8,
 use.gaps = TRUE, allow.nonfinite = FALSE, warn.NA = TRUE)
```
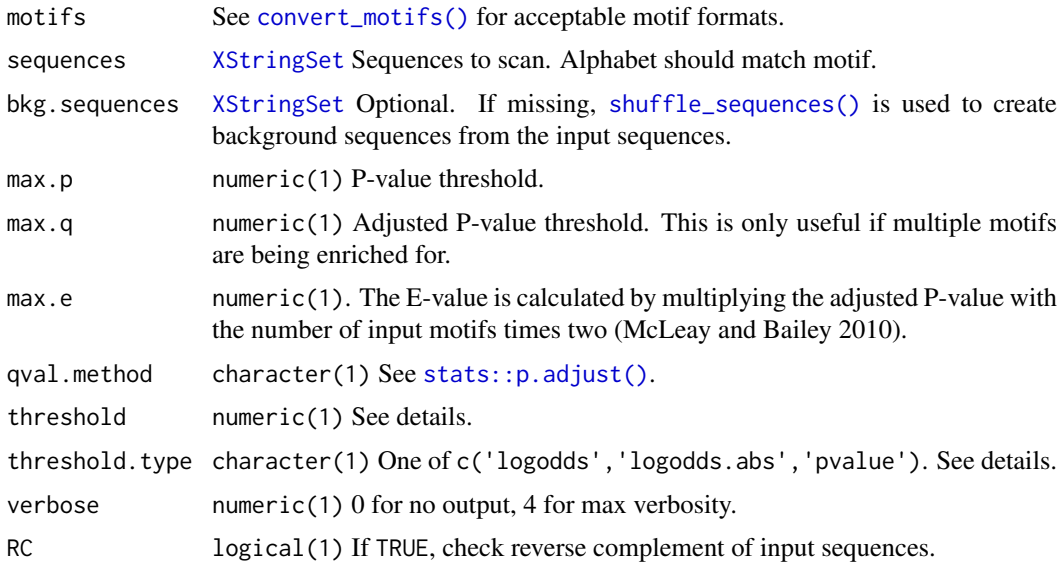

<span id="page-19-0"></span>

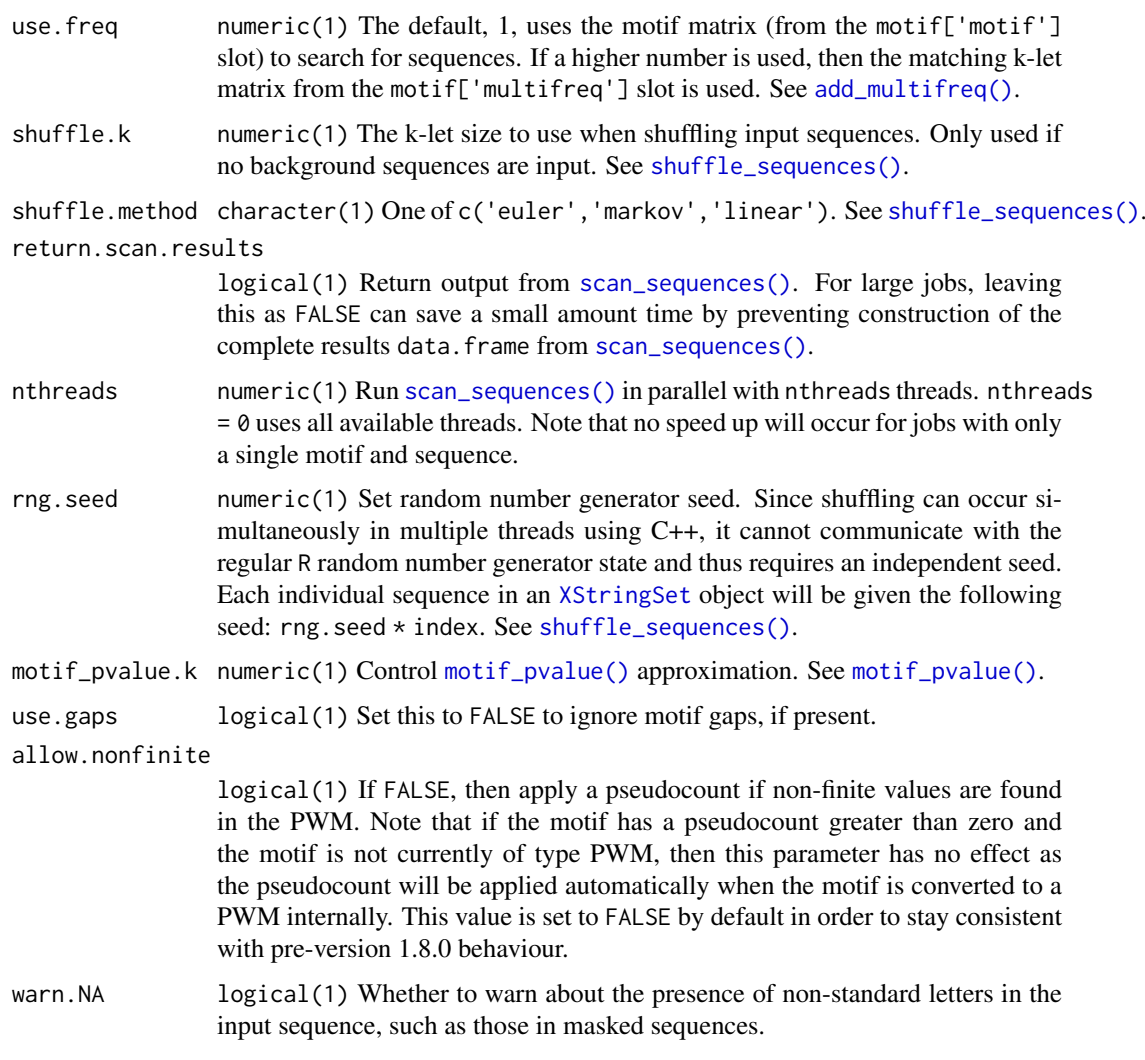

### Details

To find enriched motifs, [scan\\_sequences\(\)](#page-47-1) is run on both target and background sequences. [stats::fisher.test\(\)](#page-0-0) is run to test for enrichment.

See [scan\\_sequences\(\)](#page-47-1) for more info on scanning parameters.

### Value

DataFrame Enrichment results in a DataFrame. Function args and (optionally) scan results are stored in the metadata slot.

### Author(s)

Benjamin Jean-Marie Tremblay <b2tremblay@uwaterloo.ca>

### References

McLeay R, Bailey TL (2010). "Motif Enrichment Analysis: A unified framework and method evaluation." *BMC Bioinformatics*, 11(165).

### See Also

```
scan_sequences(), shuffle_sequences(), add_multifreq(), motif_pvalue()
```
### Examples

```
data(ArabidopsisPromoters)
data(ArabidopsisMotif)
if (R.Version()$arch != "i386") {
enrich_motifs(ArabidopsisMotif, ArabidopsisPromoters, threshold = 0.01)
}
```
examplemotif *Example motif in* universalmotif *format.*

### Description

A simple DNA motif. To recreate this motif: create\_motif("TATAWAW", nsites = numeric())

### Usage

examplemotif

### Format

[universalmotif](#page-53-1)

examplemotif2 *Another example motif in* universalmotif *format.*

### Description

A simple DNA motif with a non-empty multifreq slot. To recreate to this motif: add\_multifreq(examplemotif,DNAS

### Usage

```
examplemotif2
```
### Format

[universalmotif](#page-53-1)

<span id="page-21-0"></span>

<span id="page-22-1"></span><span id="page-22-0"></span>filter\_motifs *Filter a list of motifs.*

### Description

Filter motifs based on the contents of available [universalmotif](#page-53-1) slots. If the input motifs are not of [universalmotif,](#page-53-1) then they they will be converted for the duration of the [filter\\_motifs\(\)](#page-22-1) operation.

### Usage

```
filter_motifs(motifs, name, altname, family, organism, width, alphabet, type,
  icscore, nsites, strand, pval, qval, eval, extrainfo)
```
### Arguments

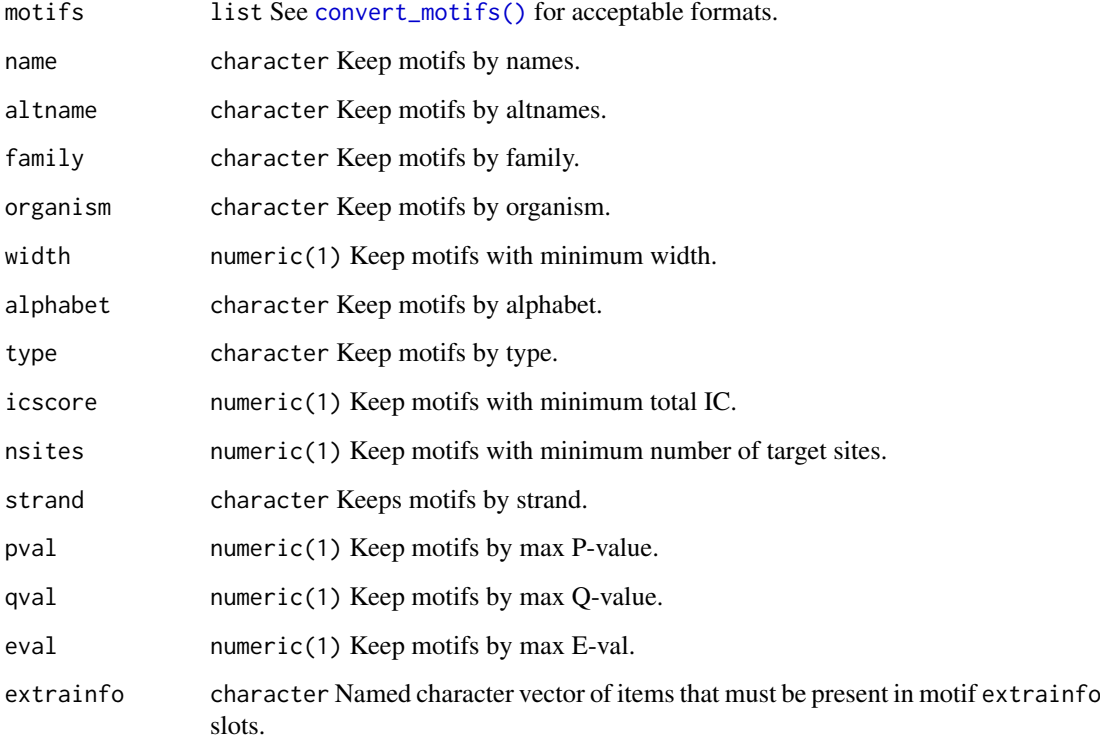

### Value

list Motifs. An attempt will be made to preserve the original class, see [convert\\_motifs\(\)](#page-8-1) for limitations.

### Author(s)

Benjamin Jean-Marie Tremblay, <b2tremblay@uwaterloo.ca>

### Examples

```
## By minimum IC:
jaspar <- read_jaspar(system.file("extdata", "jaspar.txt",
                                  package = "universalmotif"))
jaspar.ic10 <- filter_motifs(jaspar, icscore = 10)
## By organism:
## Not run:
library(MotifDb)
motifs <- convert_motifs(MotifDb)
motifs <- filter_motifs(motifs, organism = c("Athaliana", "Mmusculus"),
                        extrainfo = c("dataSource" = "cisbp_1.02"))
```

```
## End(Not run)
```
<span id="page-23-1"></span>get\_bkg *Calculate sequence background.*

### Description

For a set of input sequences, calculate the overall sequence background for any k-let size. For very large sequences DNA and RNA sequences (in the billions of bases), please be aware of the much faster and more efficient [Biostrings::oligonucleotideFrequency\(\)](#page-0-0). [get\\_bkg\(\)](#page-23-1) can still be used in these cases, though it may take several seconds or minutes to calculate the results (depending on requested k-let sizes).

#### Usage

```
get_bkg(sequences, k = 1:3, as.prob = NULL, pseudocount = 0,
  alphabet = NULL, to.meme = NULL, RC = FALSE, list.out = NULL,
 nthreads = 1, merge.res = TRUE, window = FALSE, window.size = 0.1,
 window.overlap = 0)
```
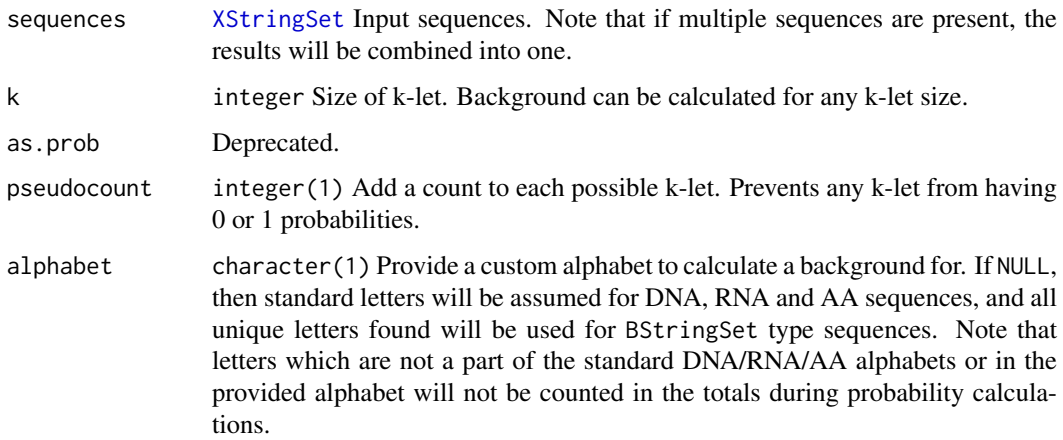

<span id="page-23-0"></span>

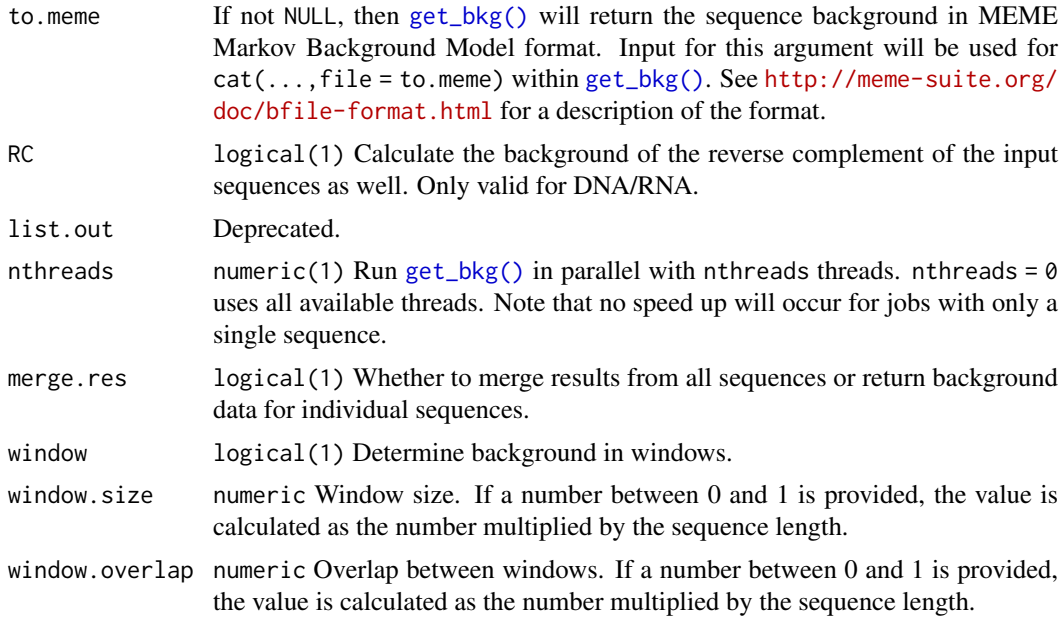

### Value

If to.meme = NULL, a DataFrame with columns klet, count, and probability. If merge.res = FALSE, there will be an additional sequence column. If window = TRUE, there will be an additional start and stop columns.

If to.meme is not NULL, then NULL is returned, invisibly.

### Author(s)

Benjamin Jean-Marie Tremblay, <b2tremblay@uwaterloo.ca>

### References

Bailey TL, Elkan C (1994). "Fitting a mixture model by expectation maximization to discover motifs in biopolymers." *Proceedings of the Second International Conference on Intelligent Systems for Molecular Biology*, 2, 28–36.

### See Also

[create\\_sequences\(\)](#page-18-1), [scan\\_sequences\(\)](#page-47-1), [shuffle\\_sequences\(\)](#page-50-1)

### Examples

```
## Compare to Biostrings version
library(Biostrings)
seqs.DNA <- create_sequences()
bkg.DNA \leq get_bkg(seqs.DNA, k = 3)
bkg.DNA2 <- oligonucleotideFrequency(seqs.DNA, 3, 1, as.prob = FALSE)
bkg.DNA2 <- colSums(bkg.DNA2)
all(bkg.DNA$count == bkg.DNA2)
## Create a MEME background file
get_bkg(segs.DNA, k = 1:3, to.meme = stdout(), pseudocount = 1)
```

```
## Non-DNA/RNA/AA alphabets
seqs.QWERTY <- create_sequences("QWERTY")
bkg.QWERTY <- get_bkg(seqs.QWERTY, k = 1:2)
```
JASPAR2018\_CORE\_DBSCORES

*JASPAR2018 CORE database scores*

#### Description

For use with [compare\\_motifs\(\)](#page-4-2). The precomputed scores allow for fast P-value estimation. These scores were generated using [make\\_DBscores\(\)](#page-25-1) with the JASPAR2018 CORE motif set. The scores are organized in a DataFrame. In this DataFrame is the location and scale of scores resulting from a statistical distribution using the the comparisons of JASPAR2018 CORE motifs with randomized motifs of the specified subject and target motif length. Created using [make\\_DBscores\(\)](#page-25-1) from universalmotif v1.4.0. The parameters used can be seen via S4Vectors: : metadata(JASPAR2018\_CORE\_DBSCORES).

### Usage

JASPAR2018\_CORE\_DBSCORES

#### Format

DataFrame with function args in the metadata slot.

<span id="page-25-1"></span>make\_DBscores *Create P-value databases.*

#### Description

Generate data used by [compare\\_motifs\(\)](#page-4-2) for P-value calculations. By default, [compare\\_motifs\(\)](#page-4-2) uses an internal database based on the JASPAR2018 core motifs (Khan et al. 2018). Parameters for distributions are are estimated for every combination of motif widths.

#### Usage

```
make_DBscores(db.motifs, method = c("PCC", "EUCL", "SW", "KL", "WEUCL",
  "ALLR", "BHAT", "HELL", "WPCC", "SEUCL", "MAN", "ALLR_LL"),
  shuffle.db = TRUE, shuffle.k = 3, shuffle.method = "linear",
  rand.tries = 1000, widths = 5:30, min.position.ic = 0,
  normalise.scores = c(FALEE, TRUE), min.overlap = 6, min.mean.ic = 0.25,
  progress = TRUE, nthreads = 1, tryRC = TRUE, score.strat = c("sum",
  "a.mean", "g.mean", "median", "wa.mean", "wg.mean", "fzt"))
```
<span id="page-25-0"></span>

### Arguments

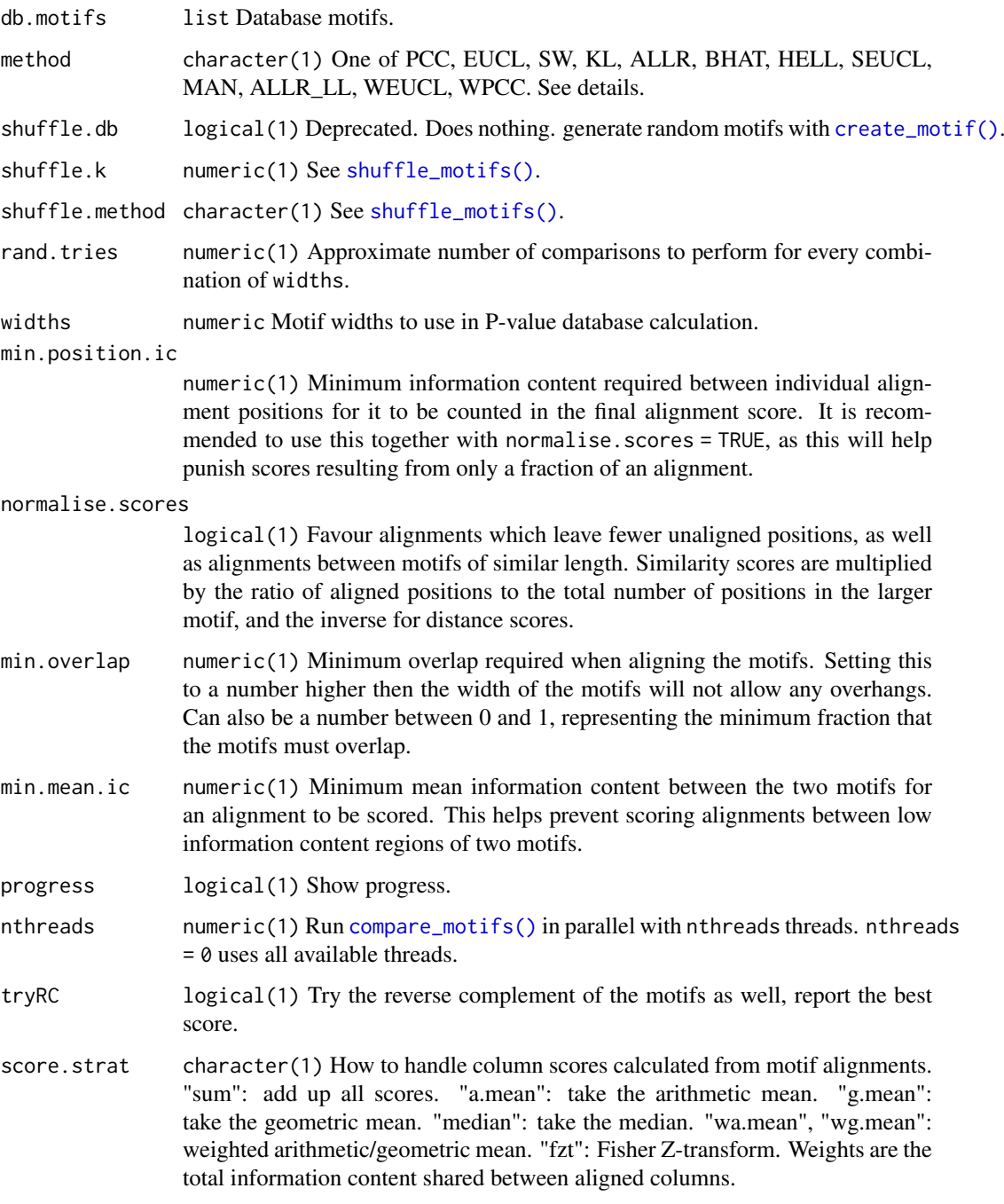

### Details

See [compare\\_motifs\(\)](#page-4-2) for more info on comparison parameters.

To replicate the internal universalmotif DB scores, run [make\\_DBscores\(\)](#page-25-1) with the default settings. Note that this will be a slow process.

Arguments widths, method, normalise.scores and score.strat are vectorized; all combinations will be attempted.

#### <span id="page-27-0"></span>Value

A DataFrame with score distributions for the input database. If more than one [make\\_DBscores\(\)](#page-25-1) run occurs (i.e. args method, normalise.scores or score.strat are longer than 1), then the function args are included in the metadata slot.

### Author(s)

Benjamin Jean-Marie Tremblay, <b2tremblay@uwaterloo.ca>

#### References

Khan A, Fornes O, Stigliani A, Gheorghe M, Castro-Mondragon JA, van der Lee R, Bessy A, Cheneby J, Kulkarni SR, Tan G, Baranasic D, Arenillas DJ, Sandelin A, Vandepoele K, Lenhard B, Ballester B, Wasserman WW, Parcy F, Mathelier A (2018). "JASPAR 2018: update of the openaccess database of transcription factor binding profiles and its web framework." *Nucleic Acids Research*, 46(D1), D260–D266.

### See Also

[compare\\_motifs\(\)](#page-4-2)

#### Examples

```
## Not run:
library(MotifDb)
motifs <- convert_motifs(MotifDb[1:100])
scores <- make_DBscores(motifs, method = "PCC")
compare_motifs(motifs, 1:100, db.scores = scores)
```

```
## End(Not run)
```
<span id="page-27-1"></span>merge\_motifs *Merge motifs.*

#### Description

Aligns the motifs using [compare\\_motifs\(\)](#page-4-2), then averages the motif PPMs. Currently the multifreq slot, if filled in any of the motifs, will be dropped. Only 0-order background probabilities will be kept. Motifs are merged one at a time, starting with the first entry in the list.

#### Usage

```
merge_motifs(motifs, method = "ALLR", use.type = "PPM", min.overlap = 6,
 min.mean.ic = 0.25, tryRC = TRUE, relative_entropy = FALSE,
 normalise.scores = FALSE, min.position.ic = 0, score.strat = "sum",
 new.name = NULL)
```
### Arguments

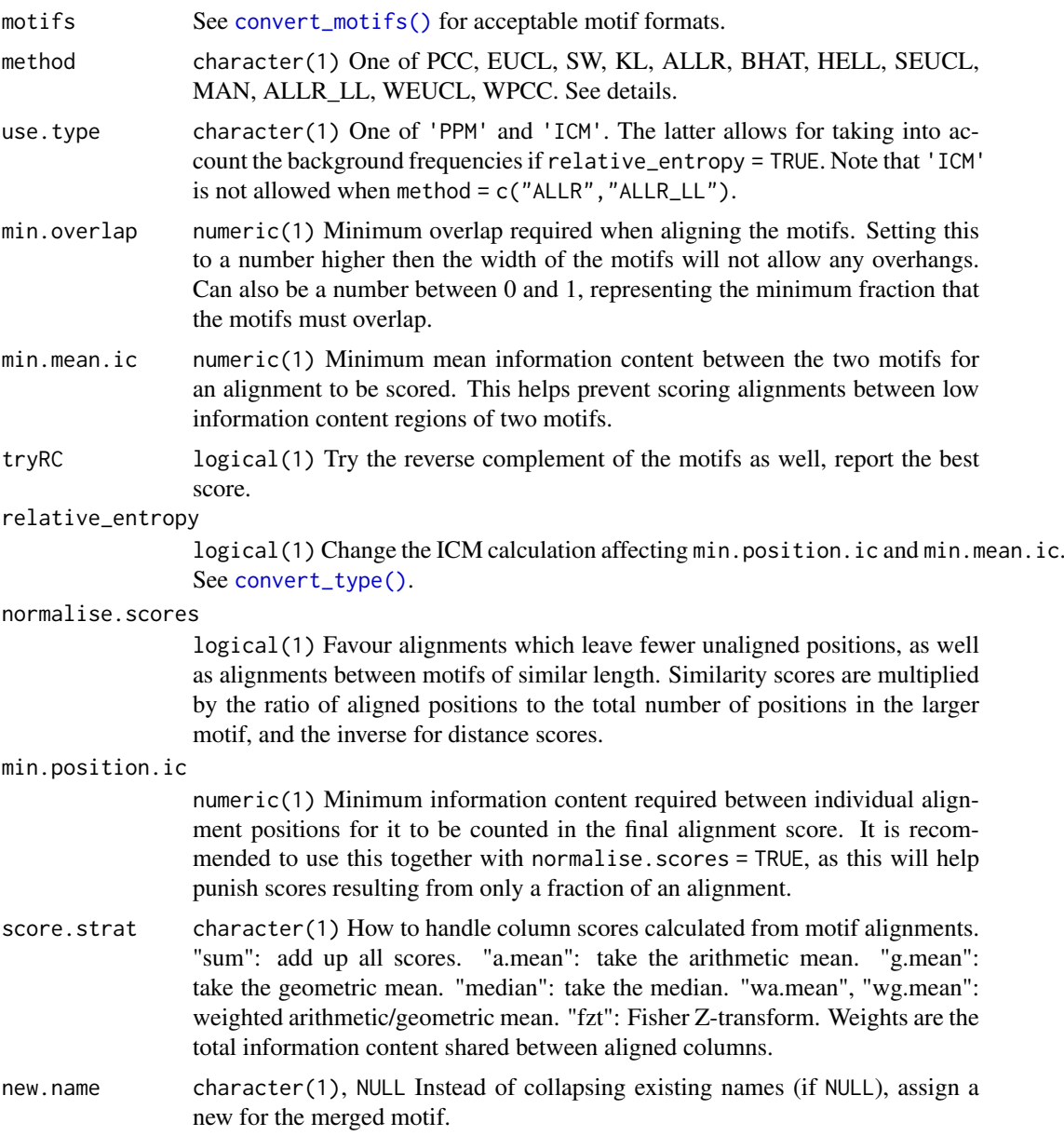

### Details

See [compare\\_motifs\(\)](#page-4-2) for more info on comparison parameters.

If using a comparison metric where 0s are not allowed (KL, ALLR, ALLR\_LL, IS), then pseudocounts will be added internally. These pseudocounts are only used for comparison and alignment, and are not used in the final merging step.

Note: score.strat = "a.mean" is NOT recommended, as [merge\\_motifs\(\)](#page-27-1) will not discriminate between two alignments with equal mean scores, even if one alignment is longer than the other.

### Value

A single motif object. See [convert\\_motifs\(\)](#page-8-1) for available formats.

### Author(s)

Benjamin Jean-Marie Tremblay, <b2tremblay@uwaterloo.ca>

#### See Also

[compare\\_motifs\(\)](#page-4-2)

### Examples

```
## Not run:
library(MotifDb)
merged.motif <- merge_motifs(MotifDb[1:5])
## End(Not run)
m1 <- create_motif("TTAAACCCC", name = "1")
m2 <- create_motif("AACC", name = "2")
m3 <- create_motif("AACCCCGG", name = "3")
view_motifs(merge_motifs(c(m1, m2, m3)))
```
<span id="page-29-1"></span>motif\_peaks *Look for overrepresented motif position peaks in a set of sequences.*

### Description

Using the motif position data from [scan\\_sequences\(\)](#page-47-1) (or elsewhere), test whether certain positions in the sequences have significantly higher motif density.

#### Usage

```
motif_peaks(hits, seq.length, seq.count, bandwidth, max.p = 1e-06,
 peak.width = 3, nrand = 100, plot = TRUE, BP = FALSE)
```
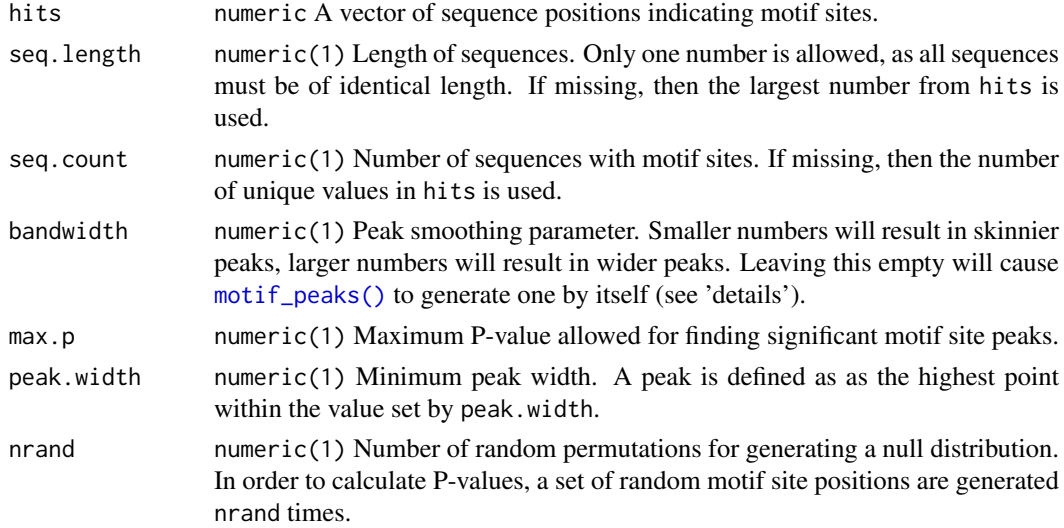

<span id="page-29-0"></span>

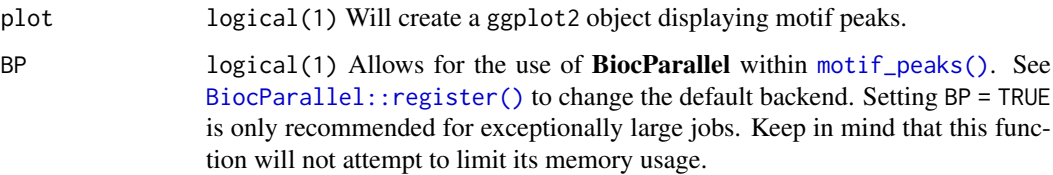

### Details

Kernel smoothing is used to calculate motif position density. The implementation for this process is based on code from the KernSmooth R package (Wand 2015). These density estimates are used to determine peak locations and heights. To calculate the P-values of these peaks, a null distribution is calculated from peak heights of randomly generated motif positions.

If the bandwidth option is not supplied, then the following code is used (from KernSmooth):

```
del0 <-(1 / (4 * pi))^(1 / 10)
bandwidth <-del0 *(243 / (35 * length(hits)))^(1 / 5) * sqrt(var(hits))
```
#### Value

A DataFrame with peak positions and P-values. If plot = TRUE, then a list is returned with the DataFrame as the first item and the ggplot2 object as the second item.

### Author(s)

Benjamin Jean-Marie Tremblay, <b2tremblay@uwaterloo.ca>

#### References

Wand M (2015). *KernSmooth: Functions for Kernel Smoothing Supporting Wand and Jones (1995)*. R package version 2.23-15, <https://CRAN.R-project.org/package=KernSmooth>.

### See Also

[scan\\_sequences\(\)](#page-47-1)

### Examples

```
data(ArabidopsisMotif)
data(ArabidopsisPromoters)
if (R.Version()$arch != "i386") {
hits <- scan_sequences(ArabidopsisMotif, ArabidopsisPromoters, RC = FALSE)
res <- motif_peaks(as.vector(hits$start), 1000, 50)
# View plot:
res$Plot
# The raw plot data can be found in:
res$Plot$data
}
```
<span id="page-31-1"></span><span id="page-31-0"></span>

### Description

For calculating p-values/logodds scores for any number of motifs.

### Usage

```
motif_pvalue(motifs, score, pvalue, bkg.probs, use.freq = 1, k = 8,
  nthreads = 1, rand.tries = 10, rng.seed = sample.int(10000, 1),
  allow.nonfinite = FALSE)
```
### Arguments

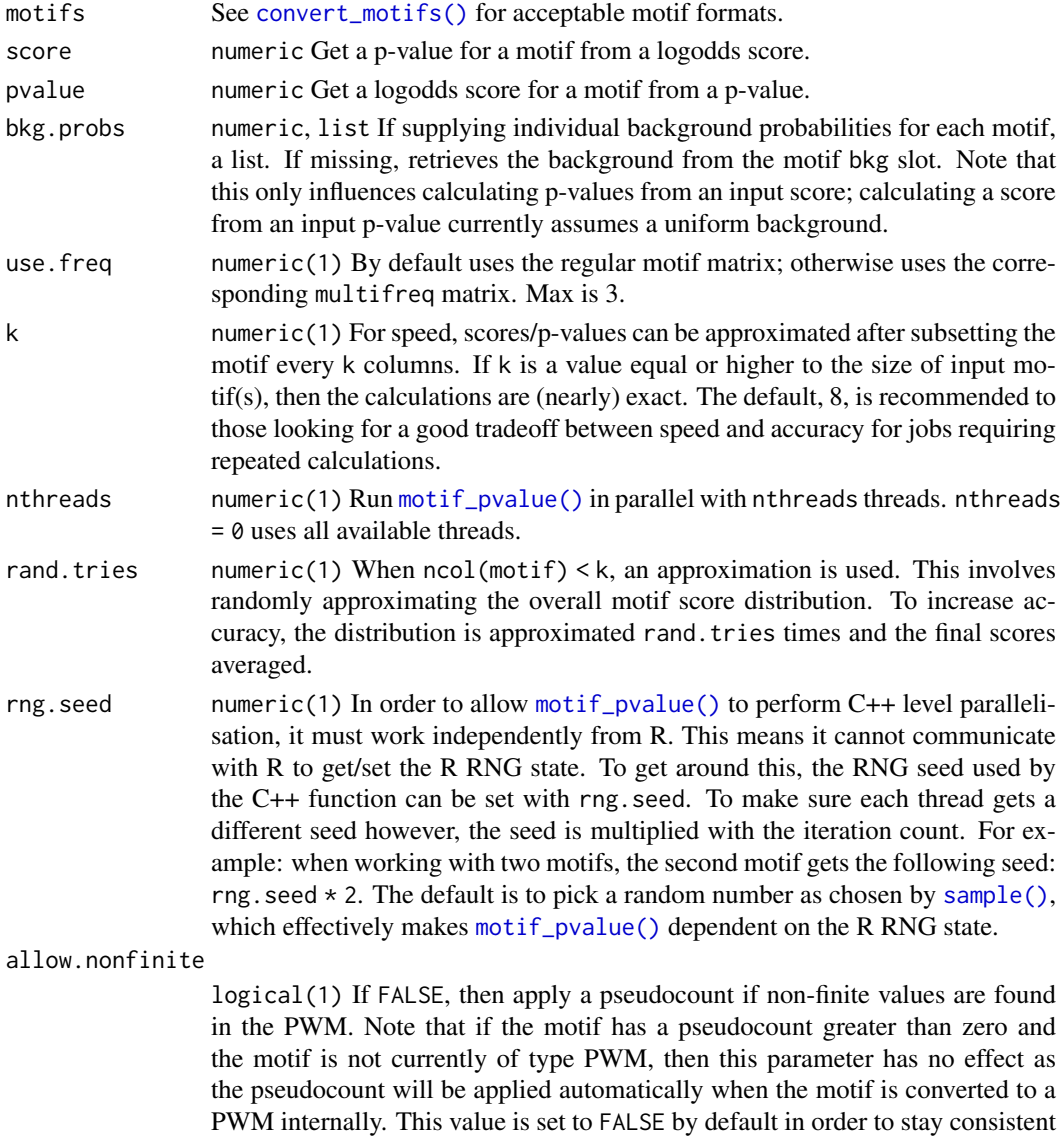

with pre-version 1.8.0 behaviour.

#### motif\_pvalue 33

#### Details

Calculating p-values for motifs can be very computationally intensive. This is due to how p-values must be calculated: for a given score, all possible sequences which score equal or higher must be found, and the probability for each of these sequences (based on background probabilities) summed. For a DNA motif of length 10, the number of possible unique sequences is  $4^{\text{A}}10 = 1,048,576$ . Finding all possible sequences higher than a given score can be done very efficiently and quickly with a branch-and-bound algorithm, but as the motif length increases even this calculation becomes impractical. To get around this, the p-value calculation can be approximated.

In order to calculate p-values for longer motifs, this function uses the approximation proposed by Hartmann et al. (2013), where the motif is subset, p-values calculated for the subsets, and finally combined for a total p-value. The smaller the size of the subsets, the faster the calculation; but also, the bigger the approximation. This can be controlled by setting k. In fact, for smaller motifs  $\leq 13$ positions) calculating exact p-values can be done individually in reasonable time by setting  $k = 12$ .

To calculate a score from a P-value, all possible scores are calculated and the  $(1 - pvalue) \times 100$ nth percentile score returned. When k < ncol(motif), the complete set of scores is instead approximated by randomly adding up all possible scores from each subset. It is important to keep in mind that no consideration is given to background frequencies in the score calculator. Note that this approximation can actually be potentially quite expensive at times and even slower than the exact version; for jobs requiring lots of repeat calculations, a bit of benchmarking beforehand can be useful to find the optimal settings.

To get an idea as to how the score calculator works (without approximation), try the following code with your motif (be careful with longer motifs):

quantile(get\_scores(motif),probs = 0.99)

#### Value

numeric A vector of scores/p-values.

#### Author(s)

Benjamin Jean-Marie Tremblay, <b2tremblay@uwaterloo.ca>

#### References

Hartmann H, Guthohrlein EW, Siebert M, Soding SLJ (2013). "P-value-based regulatory motif discovery using positional weight matrices." *Genome Research*, 23, 181–194.

### See Also

[motif\\_score\(\)](#page-57-1)

### Examples

```
if (R.Version()$arch != "i386") {
```
## P-value/score calculations are performed using the PWM version of the ## motif data(examplemotif)

## Get a minimum score based on a p-value

```
motif_pvalue(examplemotif, pvalue = 0.001)
```
## Get the probability of a particular sequence hit

```
motif_pvalue(examplementif, score = 0)## The calculations can be performed for multiple motifs
motif_pvalue(list(examplemotif, examplemotif), pvalue = c(0.001, 0.0001))
## Compare score thresholds and P-value:
scores <- motif_score(examplemotif, c(0.6, 0.7, 0.8, 0.9))
motif_pvalue(examplemotif, scores)
## Calculate the probability of getting a certain match or better:
TATATAT <- score_match(examplemotif, "TATATAT")
TATATAG <- score_match(examplemotif, "TATATAG")
motif_pvalue(examplemotif, TATATAT)
motif_pvalue(examplemotif, TATATAG)
## Get all possible matches by P-value:
get_matches(examplemotif, motif_pvalue(examplemotif, pvalue = 0.0001))
}
```
<span id="page-33-1"></span>motif\_rc *Get the reverse complement of a DNA or RNA motif.*

### Description

For any motif, change the motif slot to it's reverse complement. If the multifreq slot is filled, then it is also applied. No other slots are affected.

### Usage

motif\_rc(motifs, ignore.alphabet = FALSE)

### Arguments

motifs See [convert\\_motifs\(\)](#page-8-1) for acceptable formats ignore.alphabet

logical(1) If TRUE, then  $motif\_rc()$  throws an error when it detects a non-DNA/RNA motif. If FALSE, it will proceed regardless.

### Value

See [convert\\_motifs\(\)](#page-8-1) for available output formats.

### Author(s)

Benjamin Jean-Marie Tremblay, <b2tremblay@uwaterloo.ca>

### Examples

```
jaspar <- read_jaspar(system.file("extdata", "jaspar.txt",
                                  package = "universalmotif"))
jaspar.rc <- motif_rc(jaspar)
```
<span id="page-34-1"></span><span id="page-34-0"></span>

### Description

For more powerful motif tree functions, see the **motifStack** package. The [motif\\_tree\(\)](#page-34-1) function compares motifs with [compare\\_motifs\(\)](#page-4-2) to create a distance matrix, which is used to generate a phylogeny. This can be plotted with [ggtree::ggtree\(\)](#page-0-0). The purpose of this function is simply to combine the [compare\\_motifs\(\)](#page-4-2) and [ggtree::ggtree\(\)](#page-0-0) steps into one. For more control over tree creation, it is recommend to do these steps separately. See the "Motif comparisons and P-values" vignette for such a workthrough. This function requires the ape and ggtree packages to be installed separately.

### Usage

```
motif_tree(motifs, layout = "circular", linecol = "family",
 labels = "none", tipsize = "none", legend = TRUE,
 branch.length = "none", db.scores, method = "EUCL", use.type = "PPM",
 min.overlap = 6, min.position.ic = 0, tryRC = TRUE, min.mean.ic = 0,
 relative_entropy = FALSE, progress = FALSE, nthreads = 1,
  score.strat = "a.mean", ...)
```
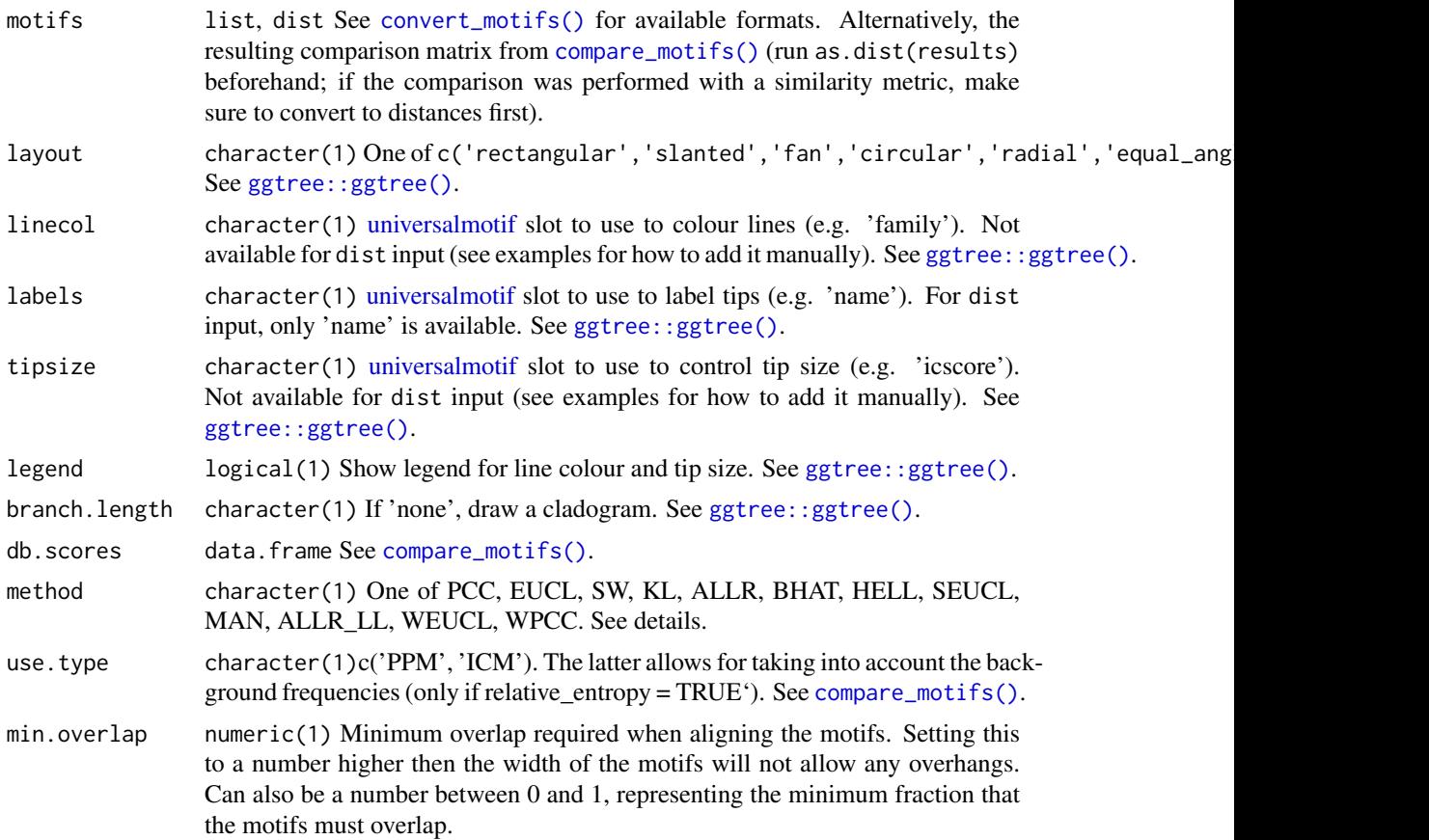

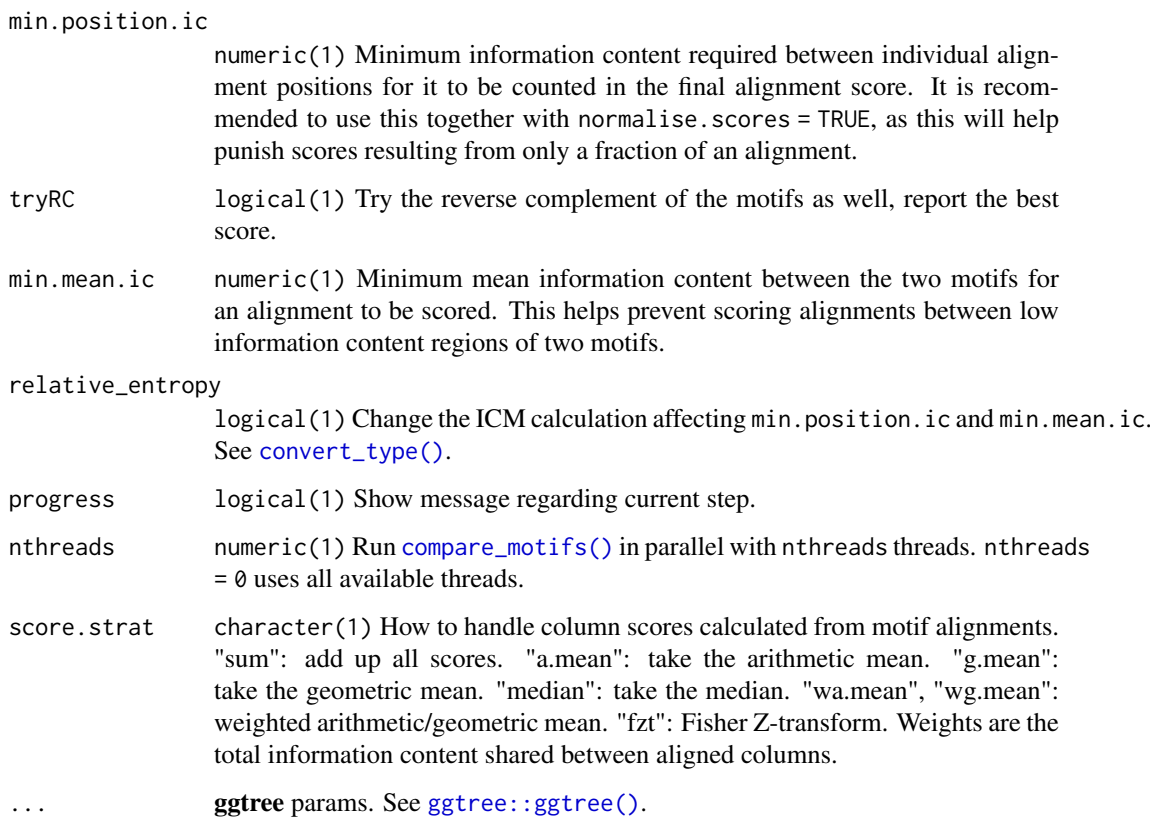

### Details

See [compare\\_motifs\(\)](#page-4-2) for more info on comparison parameters.

### Value

ggplot object.

### Author(s)

Benjamin Jean-Marie Tremblay, <b2tremblay@uwaterloo.ca>

### References

Wickham H (2009). *ggplot2: Elegant Graphics for Data Analysis*. Springer-Verlag New York. ISBN 978-0-387-98140-6, <http://ggplot2.org>.

Yu G, Smith D, Zhu H, Guan Y, Lam TT (2017). "ggtree: an R package for visualization and annotation of phylogenetic trees with their covariates and other associated data." *Methods in Ecology and Evolution*, 8(1), 28–36. doi: [10.1111/2041210X.12628,](https://doi.org/10.1111/2041-210X.12628) [http://onlinelibrary.wiley.com/](http://onlinelibrary.wiley.com/doi/10.1111/2041-210X.12628/abstract) [doi/10.1111/2041-210X.12628/abstract](http://onlinelibrary.wiley.com/doi/10.1111/2041-210X.12628/abstract).

### See Also

[motifStack::motifStack\(\)](#page-0-0), [compare\\_motifs\(\)](#page-4-2), [ggtree::ggtree\(\)](#page-0-0), [ggplot2::ggplot\(\)](#page-0-0)
### read\_cisbp 37

#### Examples

```
jaspar <- read_jaspar(system.file("extdata", "jaspar.txt",
                                   package = "universalmotif"))
if (requireNamespace("ggtree", quietly = TRUE)) {
jaspar.tree <- motif_tree(jaspar, linecol = "none", labels = "name",
                          layout = "rectangular")
}
## Not run:
## When inputting a dist object, the linecol and tipsize options are
## not available. To add these manually:
library(MotifDb)
library(ggtree)
library(ggplot2)
motifs <- filter_motifs(MotifDb, organism = "Athaliana")[1:50]
comparison <- compare_motifs(motifs, method = "PCC", score.strat = "a.mean")
comparison <- as.dist(1 - comparison)
mot.names <- attr(comparison, "Labels")
tree <- motif_tree(comparison)
annotations <- data.frame(label = mot.names,
                          icscore = sapply(motifs, function(x) x["icscore"]),
                          family = sapply(motifs, function(x) x["family"]))
tree <- tree %<+% annotations +
          geom_tippoint(aes(size = icscore)) +
          \text{aes}(\text{colour} = \text{family}) +theme(legend.position = "right",
                legend.title = element_blank())
## End(Not run)
```
<span id="page-36-0"></span>read\_cisbp *Import CIS-BP motifs.*

### Description

Import CIS-BP formatted motifs. See <http://cisbp.ccbr.utoronto.ca/index.php>. Assumed to be DNA motifs.

# Usage

read\_cisbp(file, skip =  $0$ )

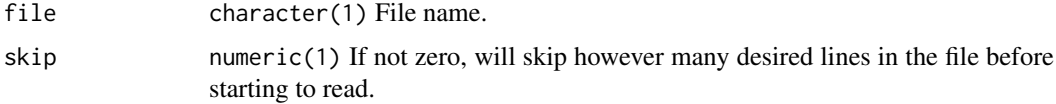

### Details

CIS-BP motifs can be formatted with or without additional header metadata. Motifs without any header start at instances of the word "Pos", whereas motifs with a header start at instances of the word "TF".

# Value

list [universalmotif](#page-53-0) objects.

### Author(s)

Benjamin Jean-Marie Tremblay, <b2tremblay@uwaterloo.ca>

#### References

Weirauch MT, Yang A, Albu M, Cote AG, Montenegro-Montero A, Drewe P, Najafabadi HS, Lambert SA, Mann I, Cook K, Zheng H, Goity A, van Bakel H, Lozano JC, Galli M, Lewsey MG, Huang E, Mukherjee T, Chen X, Reece-Hoyes JS, Govindarajan S, Shaulsky G, Walhout AJ, Bouget FY, Ratsch G, Larrondo LF, Ecker JR, Hughes TR (2014). "Determination and inference of eukaryotic transcription factor sequence specificity." *Cell*, 158(6), 1431–1443.

# See Also

Other read\_motifs: [read\\_homer\(](#page-37-0)), [read\\_jaspar\(](#page-38-0)), [read\\_matrix\(](#page-39-0)), [read\\_meme\(](#page-40-0)), [read\\_motifs\(](#page-41-0)), [read\\_transfac\(](#page-42-0)), [read\\_uniprobe\(](#page-43-0))

#### Examples

cisbp <- read\_cisbp(system.file("extdata", "cisbp.txt", package = "universalmotif"))

<span id="page-37-0"></span>read\_homer *Import HOMER motifs.*

### Description

Import HOMER formatted motifs. See <http://homer.ucsd.edu/homer/motif/>. Assumed to be DNA motifs.

### Usage

read\_homer(file, skip = 0)

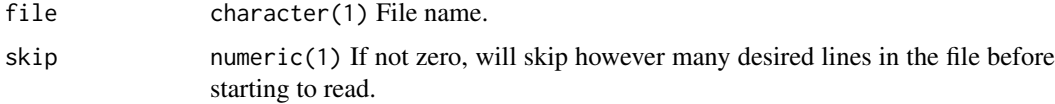

### read\_jaspar 39

# Value

list [universalmotif](#page-53-0) objects.

### Author(s)

Benjamin Jean-Marie Tremblay, <b2tremblay@uwaterloo.ca>

# References

Heinz S, Benner C, Spann N, Bertolino E, Lin YC, Laslo P, Cheng JX, Murre C, Singh H, Glass CK (2010). "Simple combinations of lineage-determining transcription factors prime cis-regulatory elements required for macrophage and B cell identities." *Molecular Cell*, 38(4), 576–589.

### See Also

```
Other read_motifs: read_cisbp(), read_jaspar(), read_matrix(), read_meme(), read_motifs(),
read_transfac(), read_uniprobe()
```
# Examples

```
homer <- read_homer(system.file("extdata", "homer.txt",
                                package = "universalmotif"))
```
<span id="page-38-0"></span>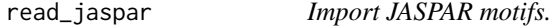

# Description

Import JASPAR formatted motifs. See <http://jaspar.genereg.net/>. Can be either DNA, RNA, or AA motifs.

# Usage

```
read_jaspar(file, skip = 0)
```
# Arguments

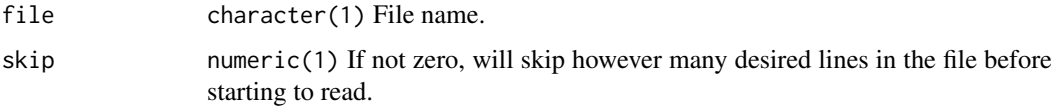

# Value

list [universalmotif](#page-53-0) objects.

# Author(s)

Benjamin Jean-Marie Tremblay, <b2tremblay@uwaterloo.ca>

### References

Khan A, Fornes O, Stigliani A, Gheorghe M, Castro-Mondragon JA, van der Lee R, Bessy A, Cheneby J, Kulkarni SR, Tan G, Baranasic D, Arenillas DJ, Sandelin A, Vandepoele K, Lenhard B, Ballester B, Wasserman WW, Parcy F, Mathelier A (2018). "JASPAR 2018: update of the openaccess database of transcription factor binding profiles and its web framework." *Nucleic Acids Research*, 46(D1), D260–D266.

# See Also

Other read\_motifs: [read\\_cisbp\(](#page-36-0)), [read\\_homer\(](#page-37-0)), [read\\_matrix\(](#page-39-0)), [read\\_meme\(](#page-40-0)), [read\\_motifs\(](#page-41-0)), [read\\_transfac\(](#page-42-0)), [read\\_uniprobe\(](#page-43-0))

### Examples

```
jaspar <- read_jaspar(system.file("extdata", "jaspar.txt",
                                  package = "universalmotif"))
```
<span id="page-39-0"></span>read\_matrix *Import motifs from raw matrices.*

# Description

Import simply formatted motifs.

#### Usage

```
read_matrix(file, skip = 0, type, positions = "columns",
 alphabet = "DNA", sep = "", headers = TRUE, rownames = FALSE,
 comment = NULL)
```
# Arguments

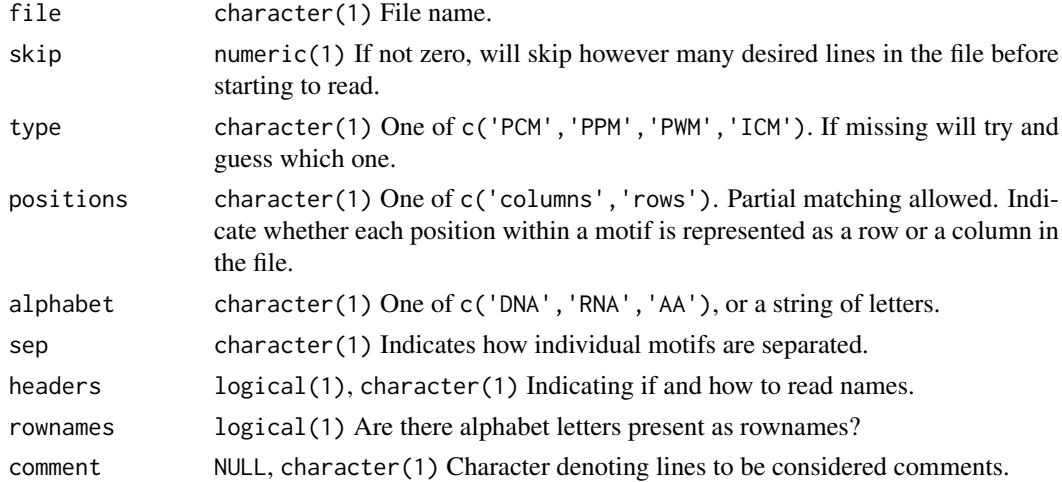

# Value

list [universalmotif](#page-53-0) objects.

#### read\_meme 41

#### Author(s)

Benjamin Jean-Marie Tremblay, <b2tremblay@uwaterloo.ca>

### See Also

```
Other read_motifs: read_cisbp(), read_homer(), read_jaspar(), read_meme(), read_motifs(),
read_transfac(), read_uniprobe()
```
### Examples

```
hocomoco <- system.file("extdata", "hocomoco.txt", package = "universalmotif")
hocomoco \leq read_matrix(hocomoco, headers = ">", positions = "rows")
```
<span id="page-40-0"></span>read\_meme *Import MEME motifs.*

### Description

Import MEME formatted motifs, as well as original motif sequences. See [http://meme-suite.](http://meme-suite.org/doc/meme-format.html) [org/doc/meme-format.html](http://meme-suite.org/doc/meme-format.html). Both 'full' and 'minimal' formats are supported. DREME and STREME motifs can also be imported, but note that readsites and readsites.meta arguments do nothing.

# Usage

```
read_meme(file, skip = 0, readsites = FALSE, readsites.meta = FALSE)
```
#### Arguments

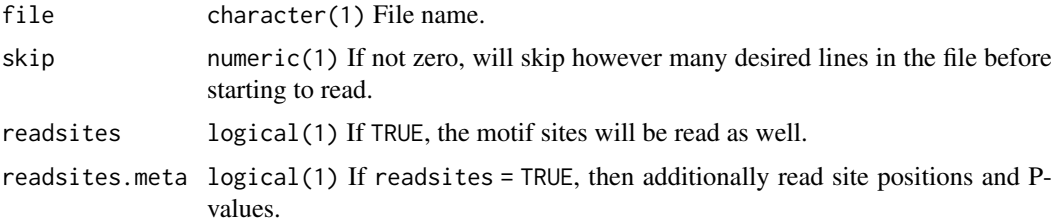

### Details

Please note that the typical number precision limit in R is around 1e-308. This means that motif P-values in MEME files below this limit are rounded automatically to 0. To get around this, the E-value is also stored as a string in the extrainfo slot. If you require a numeric value for analysis, use the [log\\_string\\_pval\(\)](#page-57-0) function to get the log of the string-formatted p-value.

# Value

list [universalmotif](#page-53-0) objects. If readsites = TRUE, a list comprising of a sub-list of motif objects and a sub-list of motif sites will be returned. If readsites.meta = TRUE, then two additional list items will be present, one containing site positions and P-values, and another containing combined sequence p-values.

### Author(s)

Benjamin Jean-Marie Tremblay, <b2tremblay@uwaterloo.ca>

#### References

Bailey TL, Boden M, Buske FA, Frith M, Grant CE, Clementi L, Ren J, Li WW, Noble WS (2009). "MEME SUITE: tools for motif discovery and searching." *Nucleic Acids Research*, 37, W202– W208.

# See Also

```
Other read_motifs: read_cisbp(), read_homer(), read_jaspar(), read_matrix(), read_motifs(),
read_transfac(), read_uniprobe()
```
### Examples

```
meme.minimal <- read_meme(system.file("extdata", "meme_minimal.txt",
                                      package = "universalmotif"))
meme.full <- read_meme(system.file("extdata", "meme_full.txt",
                                   package = "universalmotif"))
## Get numeric p-value:
log_string_pval(meme.minimal[[1]]["extrainfo"]["eval.string"])
```
<span id="page-41-0"></span>read\_motifs *Import universalmotif formatted motifs.*

# Description

Import motifs created from [write\\_motifs\(\)](#page-71-0). For optimal storage of universalmotif class motifs, consider using [saveRDS\(\)](#page-0-0) and [readRDS\(\)](#page-0-0). Currently the universalmotif format is YAML-based, but this is subject to change.

#### Usage

```
read_motifs(file, skip = 0, progress = FALSE, BP = FALSE)
```
# Arguments

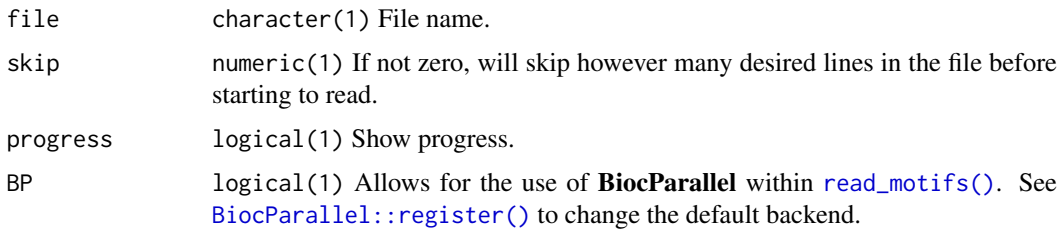

# Value

list [universalmotif](#page-53-0) objects.

### read\_transfac 43

#### Author(s)

Benjamin Jean-Marie Tremblay, <b2tremblay@uwaterloo.ca>

# See Also

```
Other read_motifs: read_cisbp(), read_homer(), read_jaspar(), read_matrix(), read_meme(),
read_transfac(), read_uniprobe()
```
<span id="page-42-0"></span>read\_transfac *Import TRANSFAC motifs.*

# Description

Import TRANSFAC formatted motifs. Assumed to be DNA motifs, type PCM. See system.file("extdata", "transfa for an example motif.

# Usage

read\_transfac(file, skip = 0)

#### Arguments

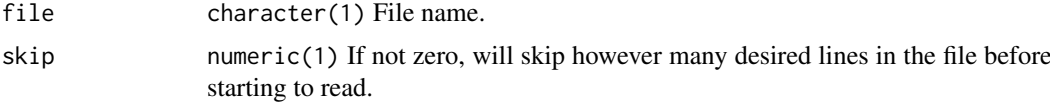

# Value

list [universalmotif](#page-53-0) objects.

#### Author(s)

Benjamin Jean-Marie Tremblay, <b2tremblay@uwaterloo.ca>

# References

Wingender E, Dietze P, Karas H, Knuppel R (1996). "TRANSFAC: A Database on Transcription Factors and Their DNA Binding Sites." *Nucleic Acids Research*, 24(1), 238–241.

# See Also

```
Other read_motifs: read_cisbp(), read_homer(), read_jaspar(), read_matrix(), read_meme(),
read_motifs(), read_uniprobe()
```

```
transfac <- read_transfac(system.file("extdata", "transfac.txt",
                                      package = "universalmotif"))
```
<span id="page-43-0"></span>

Import UNIPROBE formatted motifs. Assumed DNA.

### Usage

read\_uniprobe(file, skip = 0)

# Arguments

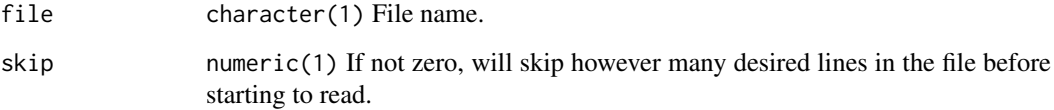

# Value

list [universalmotif](#page-53-0) objects.

# Author(s)

Benjamin Jean-Marie Tremblay, <b2tremblay@uwaterloo.ca>

# References

Hume MA, Barrera LA, Gisselbrecht SS, Bulyk ML (2015). "UniPROBE, update 2015: new tools and content for the online database of protein-binding microarray data on protein-DNA interactions." *Nucleic Acids Research*, 43, D117–D122.

# See Also

Other read\_motifs: [read\\_cisbp\(](#page-36-0)), [read\\_homer\(](#page-37-0)), [read\\_jaspar\(](#page-38-0)), [read\\_matrix\(](#page-39-0)), [read\\_meme\(](#page-40-0)), [read\\_motifs\(](#page-41-0)), [read\\_transfac\(](#page-42-0))

```
uniprobe.minimal <- read_uniprobe(system.file("extdata", "uniprobe_minimal.txt",
                                             package = "universalmotif"))
uniprobe.full <- read_uniprobe(system.file("extdata", "uniprobe_full.txt",
                                           package = "universalmotif"))
```
<span id="page-44-0"></span>

De novo motif discovery via MEME. For a detailed description of the command, see [http://](http://meme-suite.org/doc/meme.html) [meme-suite.org/doc/meme.html](http://meme-suite.org/doc/meme.html). For a brief description of the command parameters, run run\_meme(). Parameters in [run\\_meme\(\)](#page-44-0) which are directly taken from the MEME program are tagged with [MEME]. This functions requires that the processx package be installed separately.

# Usage

```
run_meme(target.sequences, output = NULL, overwrite.dir = FALSE,
 control.sequences = NULL, weights = NULL, text = FALSE, brief = 1000,
 objfun = "classic", test = NULL, use_llr = FALKE, shuf = 2,
 hsfrac = NULL, cefrac = NULL, searchsize = NULL, norand = FALSE,
 csites = 1000, seed = 0, alph = NULL, revcomp = FALSE, pal = FALSE,
 mod = "z oops", nmotifs = 3, evt = NULL, nsites = NULL,minsites = NULL, maxsites = NULL, wnsites = 0.8, w = NULL,
 minw = 8, maxw = 50, allw = NULL, nomatrix = FALSE, wg = 11,
 ws = 1, noendgaps = FALSE, bfile = NULL, markov_order = \theta,
 psp = NULL, maxiter = 50, distance = 0.001, prior = NULL, b = NULL,
 plib = NULL, spfuzz = NULL, spmap = NULL, cons = NULL, p = NULL,
 maxsize = NULL, maxtime = NULL, wd = getwd(), logfile = past@(wd),
 "/memerun.log"), readsites = TRUE, echo = FALSE, verbose = 1,
 timeout = Inf, bin = getOption("meme.bin"))
```
#### Arguments

target.sequences

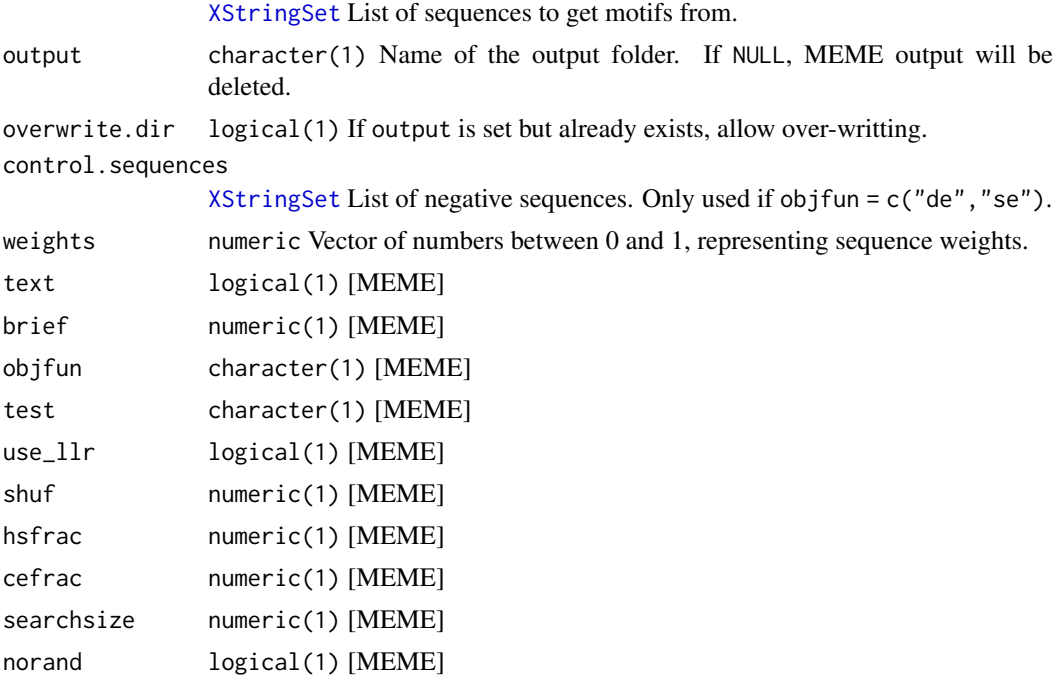

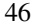

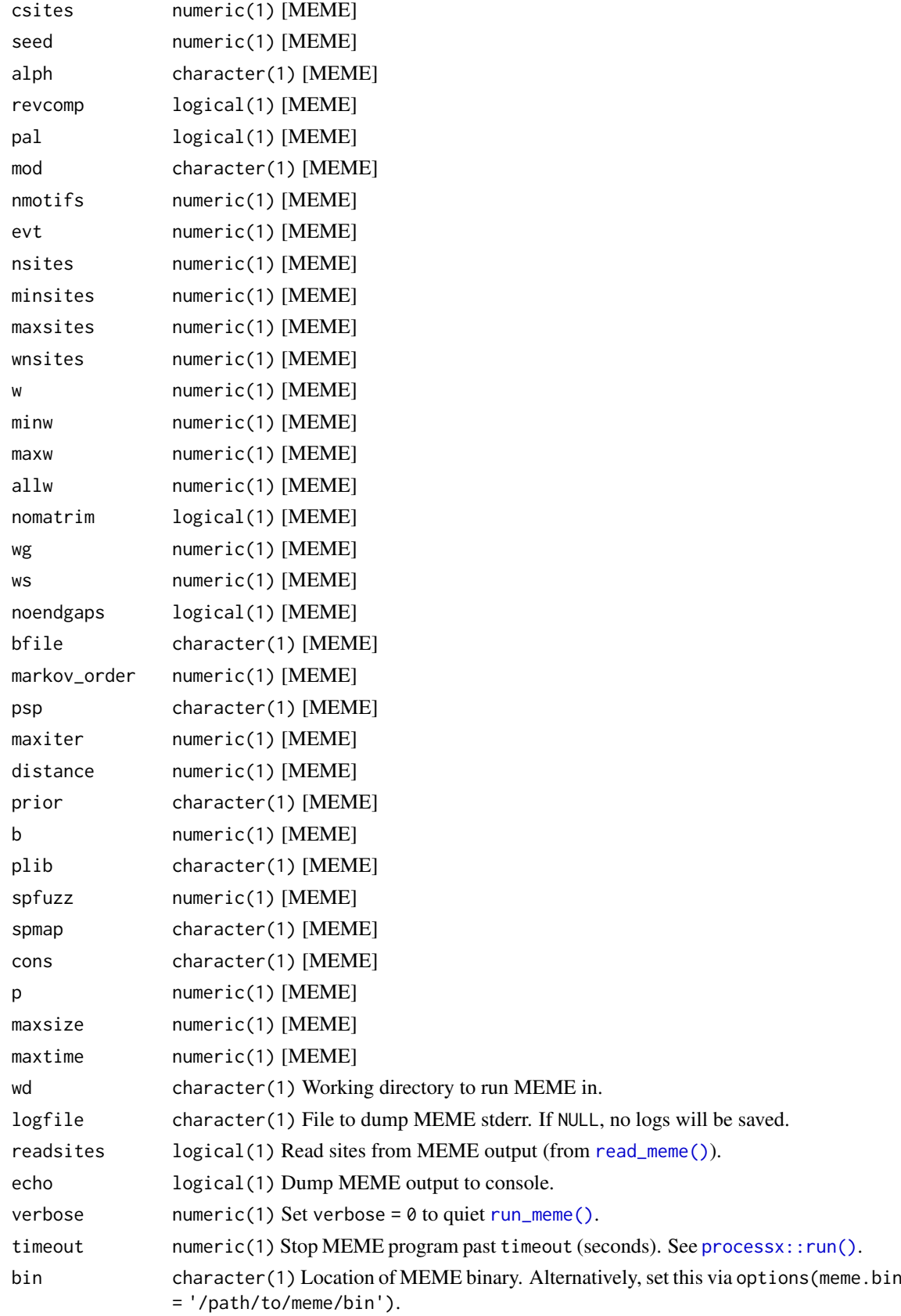

#### sample\_sites 47

# Value

list The output file is read with [read\\_meme\(\)](#page-40-0).

### Author(s)

Benjamin Jean-Marie Tremblay, <b2tremblay@uwaterloo.ca>

### References

Bailey TL, Elkan C (1994). "Fitting a mixture model by expectation maximization to discover motifs in biopolymers." *Proceedings of the Second International Conference on Intelligent Systems for Molecular Biology*, 2, 28–36.

# See Also

```
read_meme(), create_sequences(), shuffle_sequences(), processx::run()
```
# Examples

```
## Not run:
## To check that you are properly linking to the binary:
run_meme()
```
## End(Not run)

sample\_sites *Generate binding sites from a motif.*

### Description

Given probabilities for a sequence as represented by a motif, generate random sequences with the same length as the motif.

### Usage

sample\_sites(motif, n = 100, use.freq = 1)

# Arguments

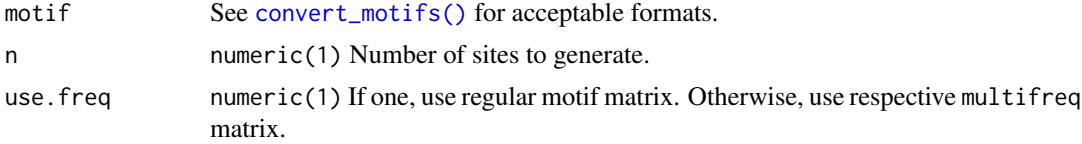

# Value

[XStringSet](#page-0-0) object.

# Author(s)

Benjamin Jean-Marie Tremblay, <b2tremblay@uwaterloo.ca>

### See Also

```
create_sequences(), create_motif(), add_multifreq()
```
# Examples

```
motif <- create_motif()
sites <- sample_sites(motif)
```
<span id="page-47-0"></span>scan\_sequences *Scan sequences for matches to input motifs.*

# Description

For sequences of any alphabet, scan them using the PWM matrices of a set of input motifs.

# Usage

```
scan_sequences(motifs, sequences, threshold = 0.001,
  threshold.type = "pvalue", RC = FALSE, use.freq = 1, verbose = 0,
 nthreads = 1, motif_pvalue.k = 8, use.gaps = TRUE,
 allow.nonfinite = FALSE, warn.NA = TRUE, calc.pvals = FALSE)
```
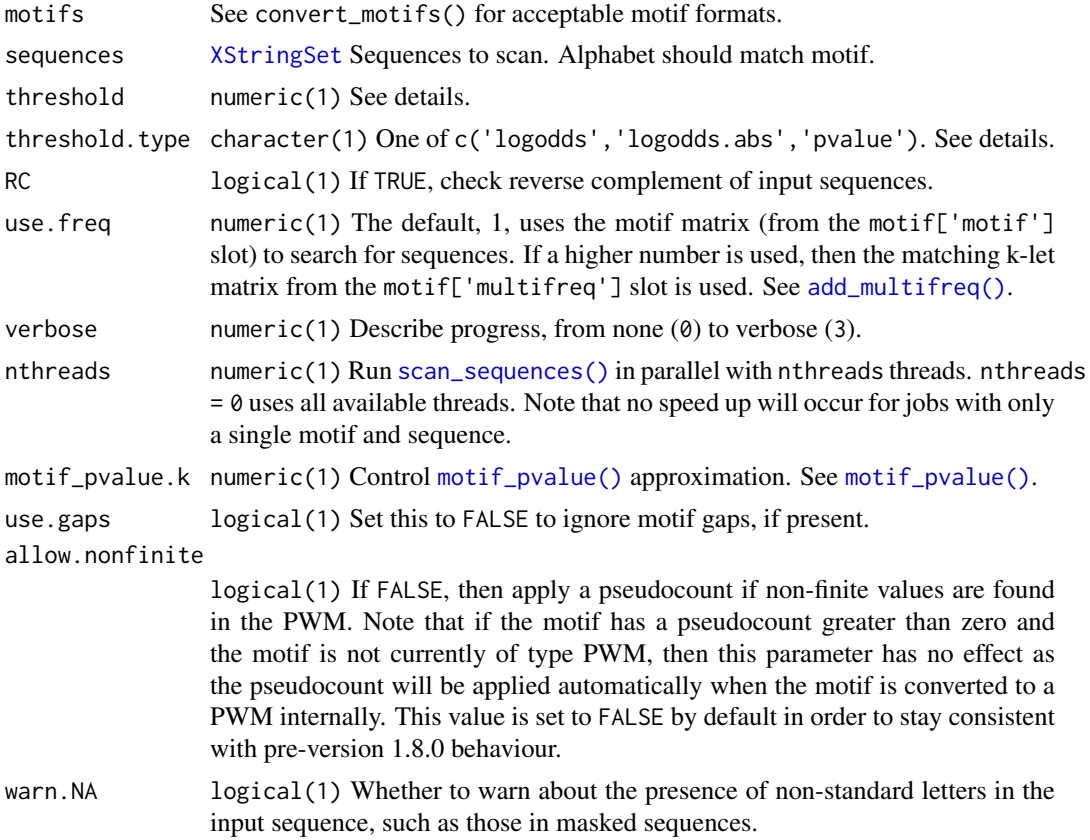

calc.pvals logical(1) Calculate P-values for each hit. This is a convinience option which simply gives motif\_pvalue() the input motifs and the scores of each hit. Be careful about setting this to TRUE if you anticipate getting thousands of hits: expect to wait a few seconds or minutes for the calculations to finish. Increasing the nthreads value can help greatly here. See Details for more information on P-value calculation.

### Details

Similar to [Biostrings::matchPWM\(\)](#page-0-0), the scanning method uses logodds scoring. (To see the scoring matrix for any motif, simply run convert\_type(motif,"PWM"). For a multifreq scoring matrix: apply(motif["multifreq"][["2"]],2,ppm\_to\_pwm)). In order to score a sequence, at each position within a sequence of length equal to the length of the motif, the scores for each base are summed. If the score sum is above the desired threshold, it is kept.

If threshold.type = 'logodds', then the threshold value is multiplied by the maximum possible motif scores. To calculate the maximum possible scores a motif (of type PWM) manually, run motif\_score(motif,1). If threshold.type = 'pvalue', then threshold logodds scores are generated using [motif\\_pvalue\(\)](#page-31-0). Finally, if threshold.type = 'logodds.abs', then the exact values provided will be used as thresholds.

Non-standard letters (such as "N", "+", "-", ".", etc in [DNAString](#page-0-0) objects) will be safely ignored, resulting only in a warning and a very minor performance cost. This can used to scan masked sequences. See [Biostrings::mask\(\)](#page-0-0) for masking sequences (generating [MaskedXString](#page-0-0) objects), and [Biostrings::injectHardMask\(\)](#page-0-0) to recover masked [XStringSet](#page-0-0) objects for use with [scan\\_sequences\(\)](#page-47-0). There is also a provided wrapper function which performs both steps: [mask\\_seqs\(\)](#page-63-0).

When calc.pvals =  $TRUE$ , [motif\\_pvalue\(\)](#page-31-0) will calculate the probabilities of getting the input scores or higher, which is why it can take time to calculate the P-values. If you simply wish to calculate the probabilities of getting individual matches based on background frequencies, then the following code can be used to achieve this (using the list of input motifs and [scan\\_sequences\(\)](#page-47-0) results): mapply(prob\_match,motifs[scanRes\$motif.i],scanRes\$match). Of course this only matters if you do not have uniform background frequencies, or else the probability of each match is simply (1 / nrow(motif))^ncol(motif).

### Value

DataFrame with each row representing one hit. If the input sequences are [DNAStringSet](#page-0-0) or [RNAStringSet](#page-0-0), then an additional column with the strand is included. Function args are stored in the metadata slot.

### Author(s)

Benjamin Jean-Marie Tremblay, <b2tremblay@uwaterloo.ca>

# See Also

[add\\_multifreq\(\)](#page-2-0), [Biostrings::matchPWM\(\)](#page-0-0), [enrich\\_motifs\(\)](#page-19-0), [motif\\_pvalue\(\)](#page-31-0)

```
## any alphabet can be used
## Not run:
set.seed(1)
alphabet \leq paste(c(letters), collapse = "")
motif <- create_motif("hello", alphabet = alphabet)
```

```
sequences <- create_sequences(alphabet, seqnum = 1000, seqlen = 100000)
scan_sequences(motif, sequences)
## End(Not run)
## Sequence masking:
if (R.Version()$arch != "i386") {
library(Biostrings)
data(ArabidopsisMotif)
data(ArabidopsisPromoters)
seq <- mask_seqs(ArabidopsisPromoters, "AAAAA")
scan_sequences(ArabidopsisMotif, seq)
# A warning regarding the presence of non-standard letters will be given,
# but can be safely ignored in this case.
}
## Converting results to a GRanges object:
## Not run:
res <- scan_sequences(ArabidopsisMotif, seq)
library(GenomicRanges)
makeGRangesFromDataFrame(res, seqnames.field = "sequence",
  keep.extra.columns = TRUE)
## End(Not run)
```
<span id="page-49-0"></span>shuffle\_motifs *Shuffle motifs by column.*

# Description

Given a set of motifs, shuffle the columns between them. Currently does not support keeping the 'multifreq' slot. Only the 'bkg', 'nsites', 'strand', and 'bkgsites' slots will be preserved. Uses the same shuffling methods as [shuffle\\_sequences\(\)](#page-50-0). When shuffling more than one motif, they are shuffled together.

#### Usage

shuffle\_motifs(motifs,  $k = 2$ , method = "linear")

# Arguments

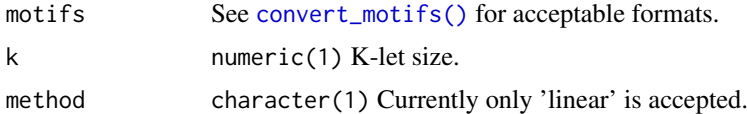

# Value

Motifs. See [convert\\_motifs\(\)](#page-8-0) for available output formats.

# Author(s)

Benjamin Jean-Marie Tremblay, <b2tremblay@uwaterloo.ca>

#### shuffle\_sequences 51

#### See Also

[shuffle\\_sequences\(\)](#page-50-0)

<span id="page-50-0"></span>shuffle\_sequences *Shuffle input sequences.*

#### Description

Given a set of input sequences, shuffle the letters within those sequences with any k-let size.

# Usage

```
shuffle_sequences(sequences, k = 1, method = "euler", nthreads = 1,
 rng.seed = sample.int(10000, 1))
```
### Arguments

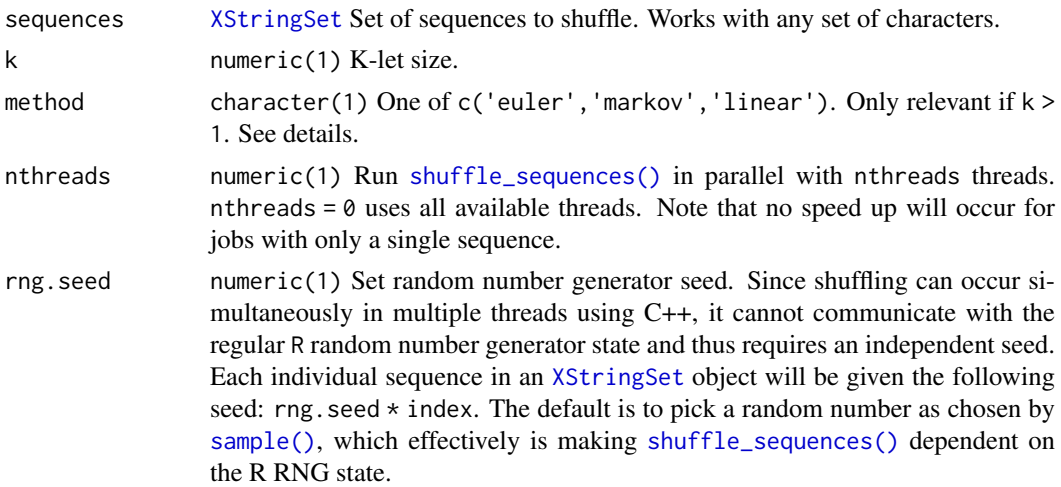

#### Details

If method = 'markov', then the Markov model is used to generate sequences which will maintain (on average) the k-let frequencies. Please note that this method is not a 'true' shuffling, and for short sequences (e.g.  $\lt$ 100bp) this can result in slightly more dissimilar sequences versus true shuffling. See Fitch (1983) for a discussion on the topic.

If method = 'euler', then the sequence shuffling method proposed by Altschul and Erickson (1985) is used. As opposed to the 'markov' method, this one preserves exact k-let frequencies. This is done by creating a k-let edge graph, then following a random Eulerian walk through the graph. Not all walks will use up all available letters however, so the cycle-popping algorithm proposed by Propp and Wilson (1998) is used to find a random Eulerian path. A side effect of using this method is that the starting and ending sequence letters will remain unshuffled.

If method = 'linear', then the input sequences are split linearly every k letters. For example, for k = 3 'ACAGATAGACCC' becomes 'ACA GAT AGA CCC'; after which these 3-lets are shuffled randomly.

Do note however, that the method parameter is only relevant for  $k > 1$ . For  $k = 1$ , a simple shuffling is performed using the shuffle function from the C++ standard library.

Value

[XStringSet](#page-0-0) The input sequences will be returned with identical names and lengths.

#### Author(s)

Benjamin Jean-Marie Tremblay, <b2tremblay@uwaterloo.ca>

#### References

Altschul SF, Erickson BW (1985). "Significance of Nucleotide Sequence Alignments: A Method for Random Sequence Permutation That Preserves Dinucleotide and Codon Usage." *Molecular Biology and Evolution*, 2(6), 526–538.

Fitch WM (1983). "Random sequences." *Journal of Molecular Biology*, 163(2), 171–176.

Propp JG, Wilson DW (1998). "How to get a perfectly random sample from a generic markov chain and generate a random spanning tree of a directed graph." *Journal of Algorithms*, 27, 170–217.

# See Also

[create\\_sequences\(\)](#page-18-0), [scan\\_sequences\(\)](#page-47-0), [enrich\\_motifs\(\)](#page-19-0), [shuffle\\_motifs\(\)](#page-49-0)

### Examples

```
if (R.Version()$arch != "i386") {
sequences <- create_sequences()
sequences.shuffled <- shuffle_sequences(sequences, k = 2)
}
```
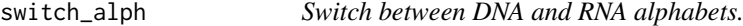

# Description

Convert a motif from DNA to RNA, or RNA to DNA.

# Usage

```
switch_alph(motifs)
```
#### Arguments

motifs See [convert\\_motifs\(\)](#page-8-0) for acceptable formats.

# Value

The DNA/RNA version of the motifs. See [convert\\_motifs\(\)](#page-8-0) for acceptable output formats.

#### Author(s)

Benjamin Jean-Marie Tremblay, <b2tremblay@uwaterloo.ca>

#### trim\_motifs 53

# See Also

[create\\_motif\(\)](#page-13-0)

### Examples

DNA.motif <- create\_motif() RNA.motif <- switch\_alph(DNA.motif)

trim\_motifs *Trim motifs.*

# Description

Remove edges of motifs with low information content. Currently does not trim multifreq representations.

# Usage

trim\_motifs(motifs, min.ic = 0.25)

### Arguments

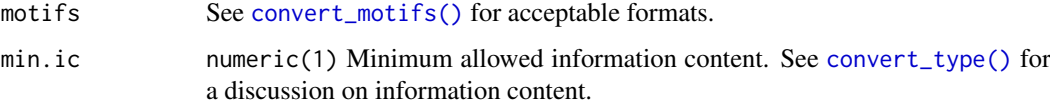

# Value

Motifs See [convert\\_motifs\(\)](#page-8-0) for available output formats.

# Author(s)

Benjamin Jean-Marie Tremblay, <b2tremblay@uwaterloo.ca>

# See Also

[create\\_motif\(\)](#page-13-0), [convert\\_type\(\)](#page-11-0)

```
jaspar <- read_jaspar(system.file("extdata", "jaspar.txt",
                                  package = "universalmotif"))
jaspar.trimmed <- trim_motifs(jaspar)
```
<span id="page-53-0"></span>universalmotif-class *universalmotif: Motif class.*

### Description

Container for motif objects. See [create\\_motif\(\)](#page-13-0) for creating motifs as well as a more detailed description of the slots. For a brief description of available methods, see examples.

### Usage

```
## S4 method for signature 'universalmotif'
x[i]
## S4 replacement method for signature 'universalmotif'
x[i] <- value
## S4 method for signature 'universalmotif'
initialize(.Object, name, altname, family, organism,
 motif, alphabet = "DNA", type, icscore, nsites, pseudocount = 1, bkg,
 bkgsites, consensus, strand = "+-", pval, qval, eval, multifreq, extrainfo,
 gapinfo)
## S4 method for signature 'universalmotif'
show(object)
## S4 method for signature 'universalmotif'
as.data.frame(x)
## S4 method for signature 'universalmotif'
subset(x, select)
## S4 method for signature 'universalmotif'
normalize(object)
## S4 method for signature 'universalmotif'
rowMeans(x)
## S4 method for signature 'universalmotif'
colMeans(x)
## S4 method for signature 'universalmotif'
colSums(x)
## S4 method for signature 'universalmotif'
rowSums(x)
## S4 method for signature 'universalmotif'
nrow(x)
## S4 method for signature 'universalmotif'
ncol(x)
```
## S4 method for signature 'universalmotif' colnames(x) ## S4 method for signature 'universalmotif' rownames(x) ## S4 method for signature 'universalmotif'  $cbind(..., \text{ deparse.} \text{level} = 0)$ 

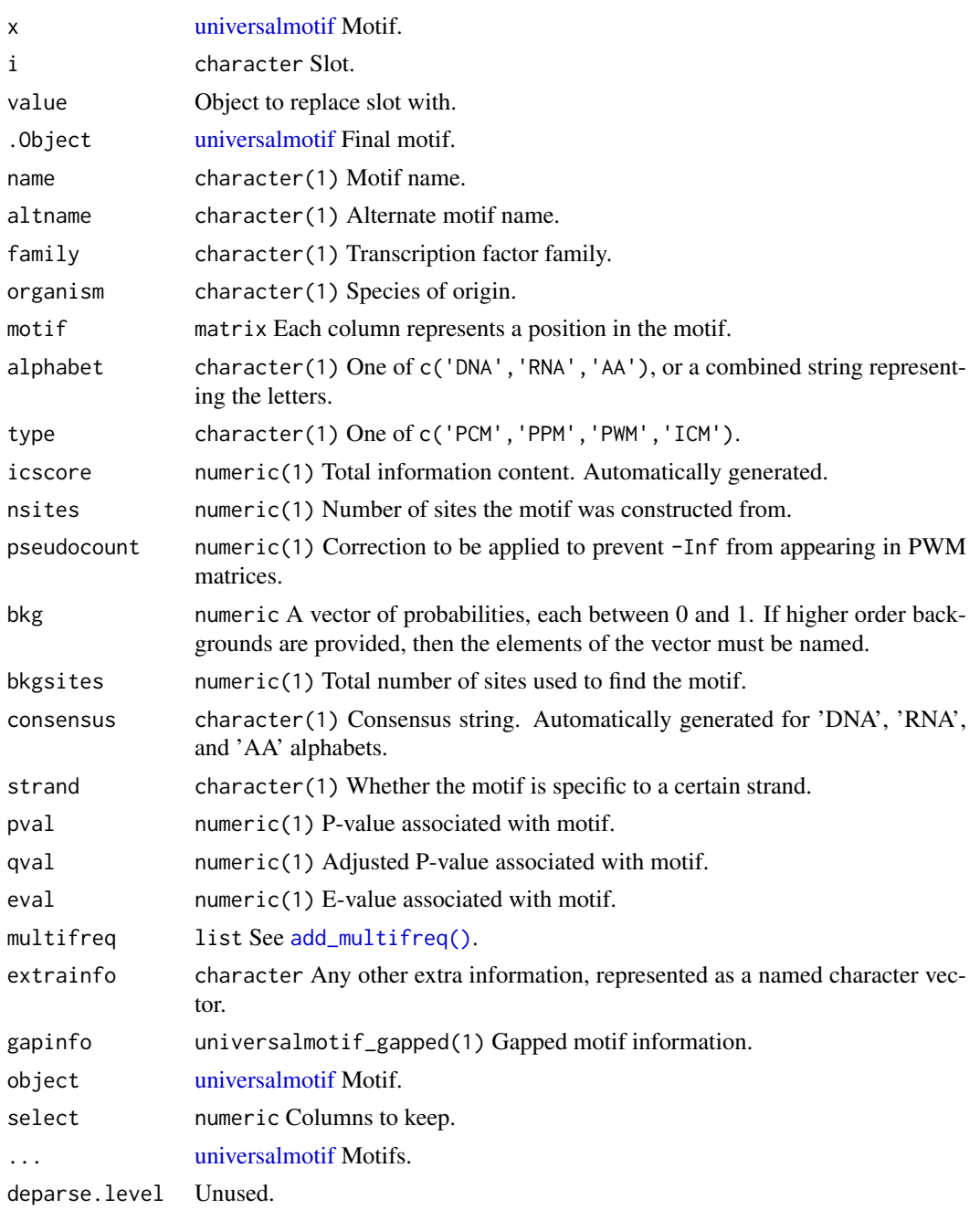

# Value

A motif object of class [universalmotif.](#page-53-0)

# Slots

```
name character(1)
altname character(1)
family character(1)
organism character(1)
motif matrix
alphabet character(1)
type character(1)
icscore numeric(1) Generated automatically.
nsites numeric(1)
pseudocount numeric(1)
bkg numeric 0-order probabilities must be provided for all letters.
bkgsites numeric(1)
consensus character Generated automatically.
strand character(1)
pval numeric(1)
qval numeric(1)
eval numeric(1)
multifreq list
extrainfo character
gapinfo universalmotif_gapped(1)
```
# Author(s)

Benjamin Jean-Marie Tremblay, <b2tremblay@uwaterloo.ca>

```
## [
## Access the slots.
motif <- create_motif()
motif["motif"]
# you can also access multiple slots at once, released as a list
motif[c("motif", "name")]
## [<-
## Replace the slots.
motif["name"] <- "new name"
# some slots are protected
# motif["consensus"] <- "AAAA" # not allowed
## c
## Assemble a list of motifs.
c(motif, motif)
```
#### universalmotif-pkg 57

```
## as.data.frame
## Represent a motif as a data.frame. The actual motif matrix is lost.
## Necessary for `summarise_motifs`.
as.data.frame(motif)
## subset
## Subset a motif matrix by column.
subset(motif, 3:7) # extract motif core
## normalize
## Apply the pseudocount slot (or `1`, if the slot is set to zero) to the
## motif matrix.
motif2 <- create_motif("AAAAA", nsites = 100, pseudocount = 1)
normalize(motif2)
## rowMeans
## Calculate motif rowMeans.
rowMeans(motif)
## colMeans
## Calculate motif colMeans.
colMeans(motif)
## colSums
## Calculate motif colSums
colSums(motif)
## rowSums
## Calculate motif rowSums.
rowSums(motif)
## nrow
## Count motif rows.
nrow(motif)
## ncol
## Count motif columns.
ncol(motif)
## colnames
## Get motif colnames.
colnames(motif)
## rownames
## Get motif rownames.
rownames(motif)
## cbind
## Bind motifs together to create a new motif.
cbind(motif, motif2)
```
universalmotif-pkg *universalmotif: Import, Modify and Export Motifs with R*

A collection of utility functions for working with motifs.

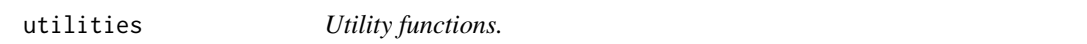

# Description

Utility functions have been split into two categories: those related to motifs ?utils-motif, and those related to sequences ?utils-sequence.

# Author(s)

Benjamin Jean-Marie Tremblay, <b2tremblay@uwaterloo.ca>

### See Also

[utils-motif,](#page-57-1) [utils-sequence](#page-63-1)

<span id="page-57-1"></span>utils-motif *Motif-related utility functions.*

# <span id="page-57-0"></span>Description

Motif-related utility functions.

#### Usage

```
add\_gap(motif, gaploc = ncol(motif)%/%2, mingap = 1, maxgap = 5)
compare_columns(x, y, method, bkg1 = rep(1/length(x), length(x)),
 bkg2 = rep(1/length(y), length(y)), nsites1 = 100, nsites2 = 100)
consensus_to_ppm(letter)
consensus_to_ppmAA(letter)
get_consensus(position, alphabet = "DNA", type = "PPM", pseudocount = 1)
get\_consensusAA(position, type = "PPM", pseudocount = 0)get_matches(motif, score, allow.nonfinite = FALSE)
get_scores(motif, allow.nonfinite = FALSE)
icm_to_ppm(position)
motif_score(motif, threshold = c(0, 1), use.freq = 1,
  allow.nonfinite = FALSE, threshold.type = c("total", "fromzero"))
```
#### utils-motif 59

```
log_string_pval(pval)
pcm_to_ppm(position, pseudocount = 0)
position_icscore(position, bkg = numeric(), type = "PPM",
 pseudocount = 1, nsites = 100, relative_entropy = FALSE,
 schneider_correction = FALSE)
ppm_to_icm(position, bkg = numeric(), schneider_correction = FALSE,
 nsites = 100, relative_entropy = FALSE)
ppm_to_pcm(position, nsites = 100)
ppm_to_pwm(position, bkg = numeric(), pseudocount = 1, nsites = 100,
 smooth = TRUE)
prob_match(motif, match, allow.zero = TRUE)
prob_match_bkg(bkg, match)
pwm_to_ppm(position, bkg = numeric())
round_motif(motif, pct.tolerance = 0.05)
score_match(motif, match, allow.nonfinite = FALSE)
summarise_motifs(motifs, na.rm = TRUE)
ungap(motif, delete = FALSE)
```
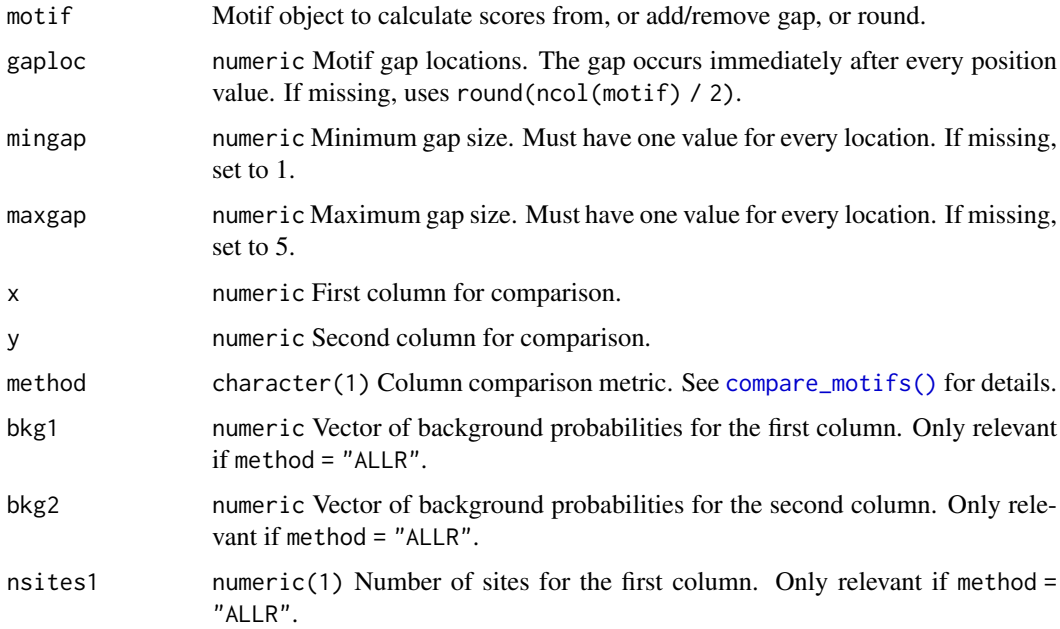

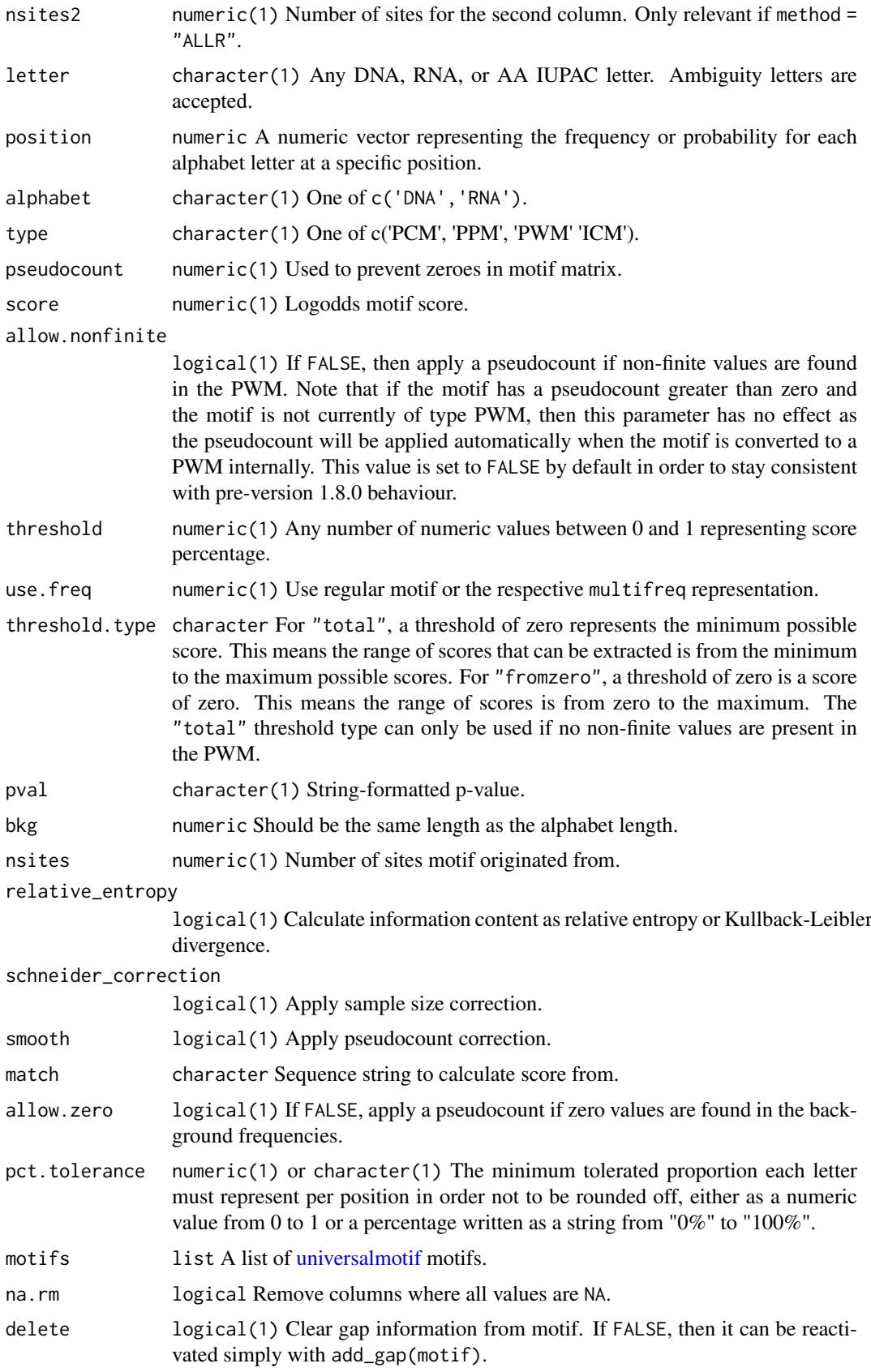

#### utils-motif 61

#### Value

For [consensus\\_to\\_ppm\(\)](#page-57-0) and [consensus\\_to\\_ppmAA\(\)](#page-57-0): a numeric vector of length 4 and 20, respectively.

For [get\\_consensus\(\)](#page-57-0) and [get\\_consensusAA\(\)](#page-57-0): a character vector of length 1.

For [get\\_matches\(\)](#page-57-0): a character vector of motif matches.

For [motif\\_score\(\)](#page-57-0): a named numeric vector of motif scores.

For [log\\_string\\_pval\(\)](#page-57-0): a numeric vector of length 1.

For [position\\_icscore\(\)](#page-57-0): a numeric vector of length 1.

For [ppm\\_to\\_icm\(\)](#page-57-0), [icm\\_to\\_ppm\(\)](#page-57-0), [pcm\\_to\\_ppm\(\)](#page-57-0), [ppm\\_to\\_pcm\(\)](#page-57-0), [ppm\\_to\\_pwm\(\)](#page-57-0), and [pwm\\_to\\_ppm\(\)](#page-57-0): a numeric vector with length equal to input numeric vector.

For [prob\\_match\(\)](#page-57-0): a numeric vector of probabilities.

For round  $motif()$ : the input motif, rounded.

For score  $match()$ : a numeric vector with the match motif score.

For [summarise\\_motifs\(\)](#page-57-0): a data.frame with columns representing the [universalmotif](#page-53-0) slots.

### Author(s)

Benjamin Jean-Marie Tremblay, <b2tremblay@uwaterloo.ca>

#### See Also

[create\\_motif\(\)](#page-13-0)

```
data(examplemotif)
examplemotif0 <- examplemotif
examplemotif0["pseudocount"] <- 0
```

```
#######################################################################
## add_gap
## Add gap information to a motif.
m <- create_motif()
# Add a gap size 5-8 between positions 4 and 5:
m \le - add_gap(m, gaploc = 4, mingap = 5, maxgap = 8)
```

```
#######################################################################
## compare_columns
## Compare two numeric vectors using the metrics from compare_motifs()
compare_columns(c(0.5, 0.1, 0.1, 0.2), c(0.7, 0.1, 0.1, 0.1), "PCC")
#######################################################################
## consensus_to_ppm
```

```
## Do the opposite of get_consensus. Note that loss of information is
## inevitable. Generates a sequence matrix.
sapply(c("A", "G", "T", "B"), consensus_to_ppm)
```

```
#######################################################################
## consensus_to_ppmAA
## Do the opposite of get_consensusAA and generate a motif matrix.
sapply(c("V", "A", "L"), consensus_to_ppmAA)
```
#### 62 utils-motif and the set of the set of the set of the set of the set of the set of the set of the set of the set of the set of the set of the set of the set of the set of the set of the set of the set of the set of the s

```
#######################################################################
## get_consensus
## Get a consensus string from a DNA/RNA motif.
m <- create_motif()["motif"]
apply(m, 2, get_consensus)
#######################################################################
## get_consensusAA
## Get a consensus string from an amino acid motif. Unless each position
## is clearly dominated by a single amino acid, the resulting string will
## likely be useless.
m <- create_motif(alphabet = "AA")["motif"]
apply(m, 2, get_consensusAA, type = "PPM")
#######################################################################
## get_match
## Get all possible motif matches above input score
get matches(examplemotif, 0)
get_matches(examplemotif0, 0, allow.nonfinite = TRUE)
#######################################################################
## get_scores
## Get all possible scores for a motif
length(get_scores(examplemotif))
get_scores(examplemotif)
get_scores(examplemotif0, allow.nonfinite = TRUE)
#######################################################################
## icm_to_ppm
## Do the opposite of ppm_to_icm.
m <- create motif(type = "ICM")["motif"]
apply(m, 2, icm_to ppm)#######################################################################
## motif_score
## Calculate motif score from different thresholds
m <- normalize(examplemotif)
motif_score(m, c(0, 0.8, 1))
motif\_score(examplement6, c(0, 0.8, 1), allow nonfinite = TRUE,threshold.type = "fromzero")
#######################################################################
## log_string_pval
## Get the log of a string-formatted p-value
log_string_pval("1e-400")
#######################################################################
## pcm_to_ppm
## Go from a count type motif to a probability type motif.
m \le create_motif(type = "PCM", nsites = 50)["motif"]
apply(m, 2, pcm_to_ppm, pseudocount = 1)#######################################################################
## position_icscore
## Similar to ppm_to_icm, except this calculates the position sum.
m <- create_motif()["motif"]
apply(m, 2, position\_iscore, type = "PPM", bkg = rep(0.25, 4))
```
#### utils-motif 63

```
#######################################################################
## ppm_to_icm
## Convert one column from a probability type motif to an information
## content type motif.
m \le create_motif(nsites = 100, pseudocount = 0.8)["motif"]
apply(m, 2, ppm_to_icm, nsites = 100, bkg = rep(0.25, 4))#######################################################################
## ppm to pcm
## Do the opposite of pcm_to_ppm.
m <- create_motif()["motif"]
apply(m, 2, ppm_to_pcm, nsites = 50)#######################################################################
## ppm_to_pwm
## Go from a probability type motif to a weight type motif.
m \leq create motif()["motif"]
apply(m, 2, ppm_to_pwm, nsites = 100, bkg = rep(0.25, 4))#######################################################################
## prob_match, prob_match_bkg
## Calculate probability of a particular match based on background
## frequencies
prob_match(examplemotif, "TATATAT")
## Since this motif has a uniform background, the probability of
## finding any motif hit within the sequence is equal
prob_match(examplemotif, "TATATAG")
m <- examplemotif
m['bkg''] \leftarrow c(0.3, 0.2, 0.2, 0.3)prob_match(m, "TATATAT")
## The prob_match_bkg alternative allows you to simply pass along the
## background frequencies
prob\_match_bkg(c(A=0.3, C=0.2, G=0.2, T=0.3), c('TATATAT'', 'TATATAG'))#######################################################################
## pwm_to_ppm
## Do the opposite of ppm_to_pwm.
m <- create motif(type = "PWM")["motif"]
apply(m, 2, pwm_to_ppm, bkg = rep(0.25, 4))#######################################################################
## Note that not all type conversions can be done directly; for those
## type conversions which are unavailable, universalmotif just chains
## together others (i.e. from PCM -> ICM => pcm_to_ppm -> ppm_to_icm)
#######################################################################
## round motif
## Round down letter scores to 0
m \leq create motif()## Remove letters from positions which are less than 5% of the total
## position:
round_motif(m, pct.tolerance = 0.05)
#######################################################################
## score_match
## Calculate score of a particular match
```

```
score_match(examplemotif, "TATATAT")
score_match(examplemotif, "TATATAG")
score_match(examplemotif0, "TATATAT", allow.nonfinite = TRUE)
score_match(examplemotif0, "TATATAG", allow.nonfinite = TRUE)
#######################################################################
## summarise_motifs
## Create a data.frame of information based on a list of motifs.
m1 <- create_motif()
m2 \le create motif()m3 <- create_motif()
summarise_motifs(list(m1, m2, m3))
#######################################################################
## ungap
## Unset motif's gap status. Does not delete actual gap data unless
## delete = TRUE.
m <- create_motif()
m <- add_gap(m, 3, 2, 4)
m \le - \text{ungap}(m)# Restore gap data:
m \leftarrow add\_gap(m)
```
<span id="page-63-1"></span>utils-sequence *Sequence-related utility functions.*

# <span id="page-63-0"></span>Description

Sequence-related utility functions.

# Usage

```
count_klets(string, k = 1, alph)
get_klets(lets, k = 1)
mask_seqs(seqs, pattern, RC = FALSE, letter = "-")
shuffle_string(string, k = 1, method = c("euler", "linear", "markov"),
 rng.seed = sample.int(10000, 1))
```
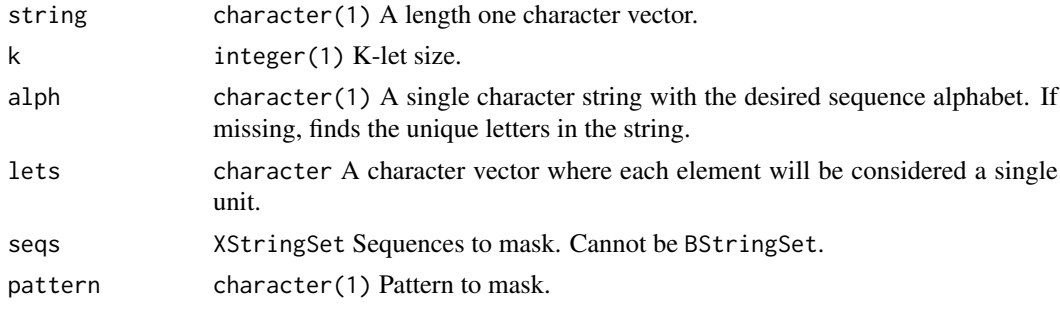

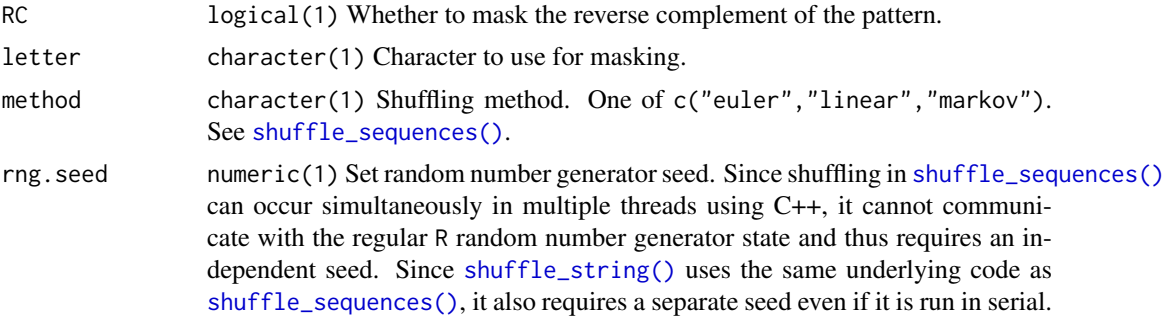

# Value

For [count\\_klets\(\)](#page-63-0): A data.frame with columns lets and counts.

For [get\\_klets\(\)](#page-63-0): A character vector of k-lets.

For [mask\\_seqs\(\)](#page-63-0): The masked XStringSet object.

For [shuffle\\_string\(\)](#page-63-0): A single character string.

# Author(s)

Benjamin Jean-Marie Tremblay, <b2tremblay@uwaterloo.ca>

# See Also

[create\\_sequences\(\)](#page-18-0), [shuffle\\_sequences\(\)](#page-50-0)

```
#######################################################################
## count klets
## Count k-lets for any string of characters
count_klets("GCAAATGTACGCAGGGCCGA", k = 2)
## The default 'k' value (1) counts individual letters
count_klets("GCAAATGTACGCAGGGCCGA")
```

```
#######################################################################
## get_klets
## Generate all possible k-lets for a set of characters
get_klets(c("A", "C", "G", "T"), 3)
## Note that each element in 'lets' is considered a single unit;
## see:
get_klets(c("AA", "B"), k = 2)
```

```
#######################################################################
## mask_seqs
## Mask repetitive seqeuences
data(ArabidopsisPromoters)
mask_seqs(ArabidopsisPromoters, "AAAAAA")
```

```
#######################################################################
## shuffle_string
## Shuffle any string of characters
shuffle_string("ASDADASDASDASD", k = 2)
```
<span id="page-65-0"></span>

Show sequence logo. If given a list of more than one motif, then the motifs are aligned with the first in the list.

# Usage

```
view_motifs(motifs, use.type = "ICM", method = "ALLR", tryRC = TRUE,
  min.overlap = 6, min.mean.ic = 0.25, relative_entropy = FALSE,
  normalise.scores = FALSE, min.position.ic = 0, score.strat = "sum",
  return.raw = FALSE, dedup.names = FALSE, show.positions = TRUE,
  show.positions.once = TRUE, show.names = TRUE, \dots)
```
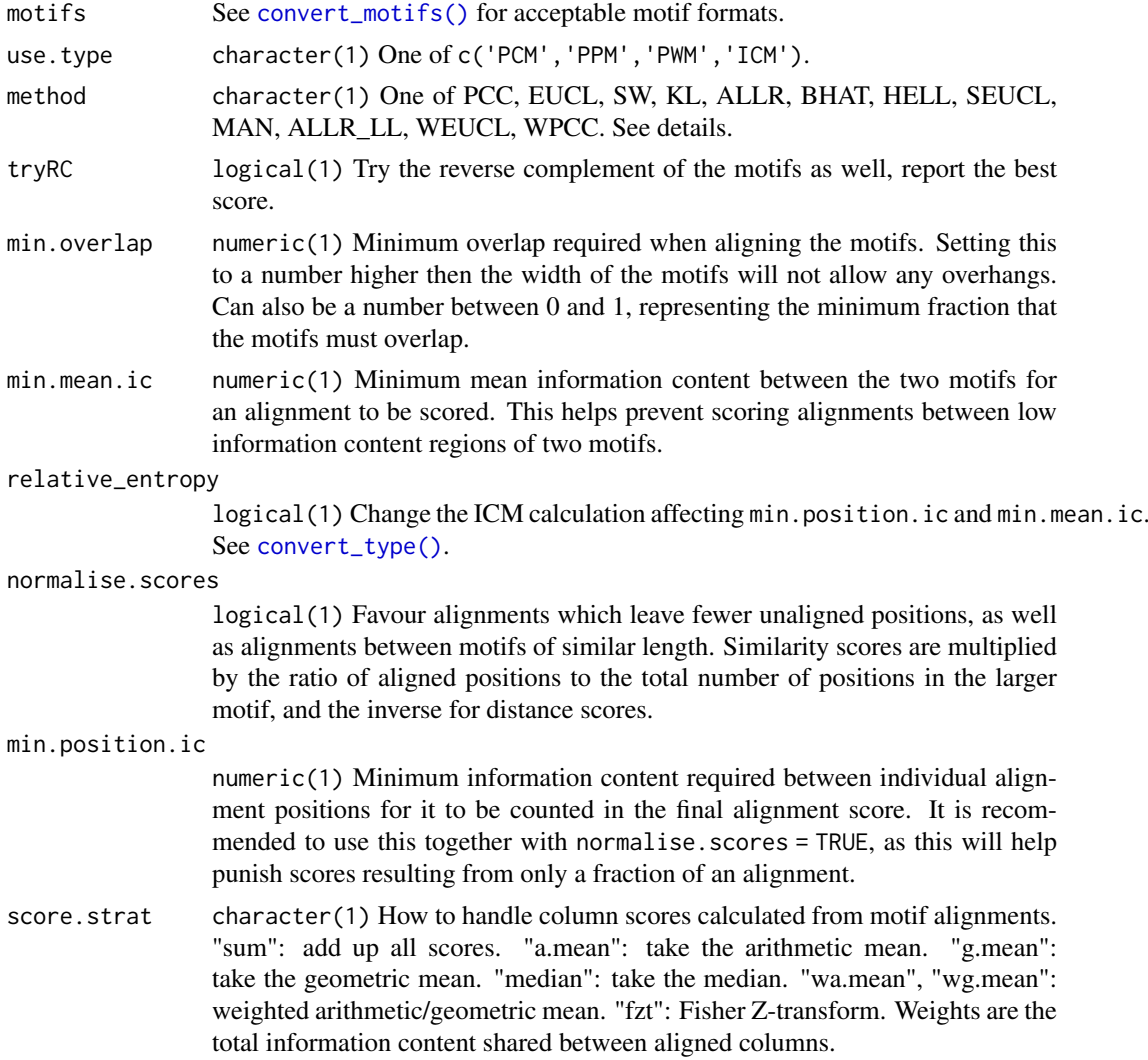

#### view\_motifs 67

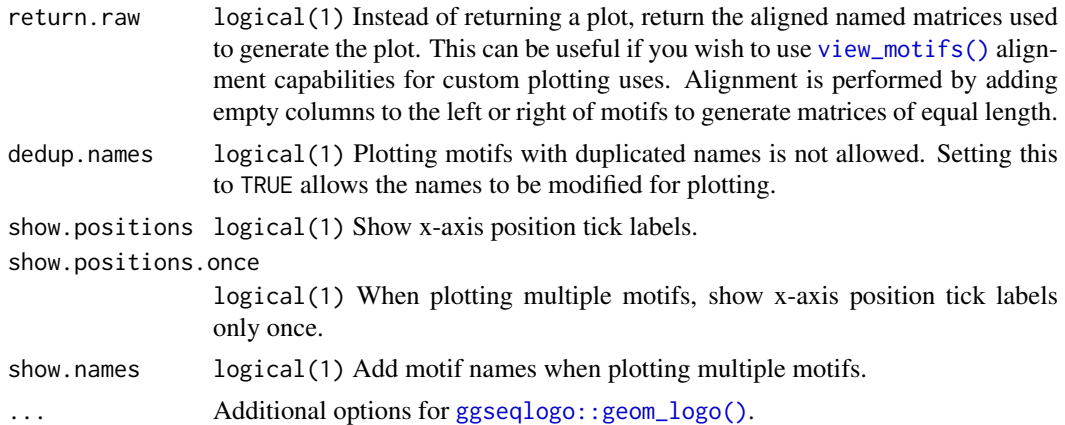

# Details

Since the ggseqlogo package can only plot individual characters and not strings, plotting the multifreq slot is not supported. See the examples section for plotting the multifreq slot using the Logolas package.

See [compare\\_motifs\(\)](#page-4-0) for more info on comparison parameters.

Note: score.strat = "a.mean" is NOT recommended, as [view\\_motifs\(\)](#page-65-0) will not discriminate between two alignments with equal mean scores, even if one alignment is longer than the other.

#### Value

A ggplot object. If return.raw = TRUE, a list.

#### Author(s)

Benjamin Jean-Marie Tremblay, <b2tremblay@uwaterloo.ca>

### References

Dey KK, Xie D, Stephens M (2017). "A new sequence logo plot to highlight enrichment and depletion." *bioRxiv, p.226597*.

Wagih O (2017). *ggseqlogo: A 'ggplot2' Extension for Drawing Publication-Ready Sequence Logos*. R package version 0.1, <https://CRAN.R-project.org/package=ggseqlogo>.

### See Also

[compare\\_motifs\(\)](#page-4-0), [add\\_multifreq\(\)](#page-2-0)

### Examples

```
## plotting multifreq motifs:
## Not run:
 motif <- create_motif()
  motif <- add_multifreq(motif, sample_sites(motif))
 Logolas::logomaker(motif["multifreq"][["2"]], type = "Logo",
                     color_type = "per_symbol")
```
## End(Not run)

<span id="page-67-0"></span>

Convert DNA motifs to HOMER format and write to file. See [http://homer.ucsd.edu/homer/](http://homer.ucsd.edu/homer/motif/) [motif/](http://homer.ucsd.edu/homer/motif/).

# Usage

```
write_homer(motifs, file, logodds_threshold = 0.6, overwrite = FALSE,
  append = FALSE)
```
# Arguments

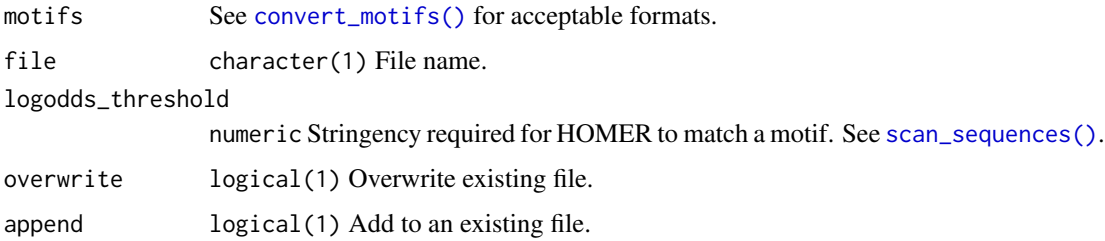

# Value

NULL, invisibly.

### Author(s)

Benjamin Jean-Marie Tremblay, <b2tremblay@uwaterloo.ca>

# References

Heinz S, Benner C, Spann N, Bertolino E, Lin YC, Laslo P, Cheng JX, Murre C, Singh H, Glass CK (2010). "Simple combinations of lineage-determining transcription factors prime cis-regulatory elements required for macrophage and B cell identities." *Molecular Cell*, 38(4), 576–589.

# See Also

# [read\\_homer\(\)](#page-37-0)

Other write\_motifs: [write\\_jaspar\(](#page-68-0)), [write\\_matrix\(](#page-69-0)), [write\\_meme\(](#page-70-0)), [write\\_motifs\(](#page-71-0)), [write\\_transfac\(](#page-72-0))

```
motif <- create_motif()
write_homer(motif, tempfile())
```
<span id="page-68-0"></span>

Convert motifs to JASPAR format and write to file. See <http://jaspar.genereg.net/>.

# Usage

```
write_jaspar(motifs, file, overwrite = FALSE, append = FALSE)
```
# Arguments

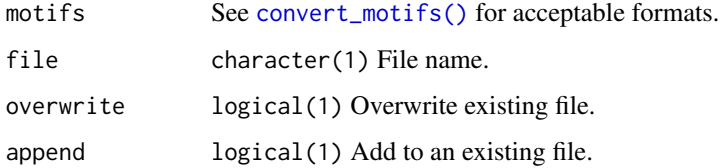

### Value

NULL, invisibly.

#### Author(s)

Benjamin Jean-Marie Tremblay, <b2tremblay@uwaterloo.ca>

#### References

Khan A, Fornes O, Stigliani A, Gheorghe M, Castro-Mondragon JA, van der Lee R, Bessy A, Cheneby J, Kulkarni SR, Tan G, Baranasic D, Arenillas DJ, Sandelin A, Vandepoele K, Lenhard B, Ballester B, Wasserman WW, Parcy F, Mathelier A (2018). "JASPAR 2018: update of the openaccess database of transcription factor binding profiles and its web framework." *Nucleic Acids Research*, 46(D1), D260–D266.

#### See Also

#### [read\\_jaspar\(\)](#page-38-0)

Other write\_motifs: [write\\_homer\(](#page-67-0)), [write\\_matrix\(](#page-69-0)), [write\\_meme\(](#page-70-0)), [write\\_motifs\(](#page-71-0)), [write\\_transfac\(](#page-72-0))

```
transfac <- read_transfac(system.file("extdata", "transfac.txt",
                                    package = "universalmotif"))
write_jaspar(transfac, tempfile())
```
<span id="page-69-0"></span>

Write motifs as simple matrices with optional headers to file.

# Usage

```
write_matrix(motifs, file, positions = "columns", rownames = FALSE, type,
 sep = "", headers = TRUE, overwrite = FALSE, append = FALSE,
 digits = 6)
```
### Arguments

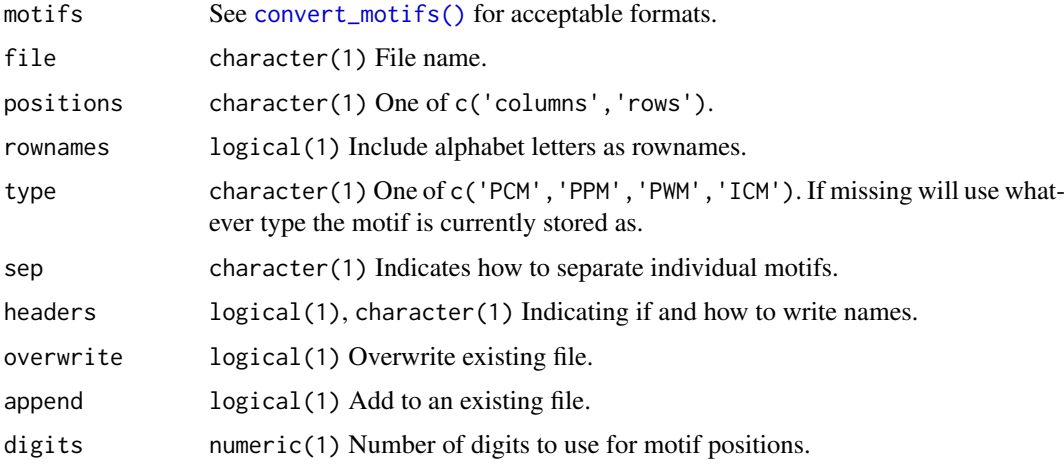

### Value

NULL, invisibly.

### Author(s)

Benjamin Jean-Marie Tremblay, <b2tremblay@uwaterloo.ca>

# See Also

### [read\\_matrix\(\)](#page-39-0)

Other write\_motifs: [write\\_homer\(](#page-67-0)), [write\\_jaspar\(](#page-68-0)), [write\\_meme\(](#page-70-0)), [write\\_motifs\(](#page-71-0)), [write\\_transfac\(](#page-72-0))

```
motif <- create_motif()
write_matrix(motif, tempfile(), headers = ">")
```
<span id="page-70-0"></span>

Convert motifs to minimal MEME format and write to file. See [http://meme-suite.org/doc/](http://meme-suite.org/doc/meme-format.html) [meme-format.html](http://meme-suite.org/doc/meme-format.html).

# Usage

```
write_meme(motifs, file, version = 5, bkg, strand, overwrite = FALSE,
 append = FALSE)
```
# Arguments

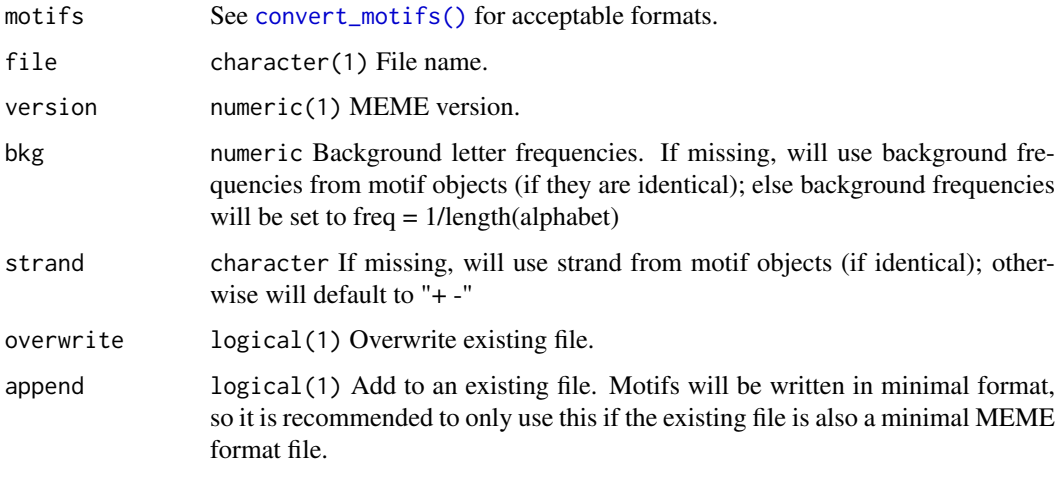

### Value

NULL, invisibly.

# Author(s)

Benjamin Jean-Marie Tremblay, <b2tremblay@uwaterloo.ca>

# References

Bailey TL, Boden M, Buske FA, Frith M, Grant CE, Clementi L, Ren J, Li WW, Noble WS (2009). "MEME SUITE: tools for motif discovery and searching." *Nucleic Acids Research*, 37, W202– W208.

# See Also

[read\\_meme\(\)](#page-40-0)

Other write\_motifs: [write\\_homer\(](#page-67-0)), [write\\_jaspar\(](#page-68-0)), [write\\_matrix\(](#page-69-0)), [write\\_motifs\(](#page-71-0)), [write\\_transfac\(](#page-72-0))

# Examples

```
transfac <- read_transfac(system.file("extdata", "transfac.txt",
                                    package = "universalmotif"))
write_meme(transfac, tempfile())
```
<span id="page-71-0"></span>write\_motifs *Export motifs in universalmotif format.*

# Description

Write motifs as universalmotif objects to file. For optimal storage of universalmotif class motifs, consider using [saveRDS\(\)](#page-0-0) and [readRDS\(\)](#page-0-0). Currently the universalmotif format is YAML-based, but this is subject to change.

# Usage

```
write_motifs(motifs, file, minimal = FALSE, multifreq = TRUE,
 progress = FALSE, overwrite = FALSE, append = FALSE, BP = FALSE)
```
# Arguments

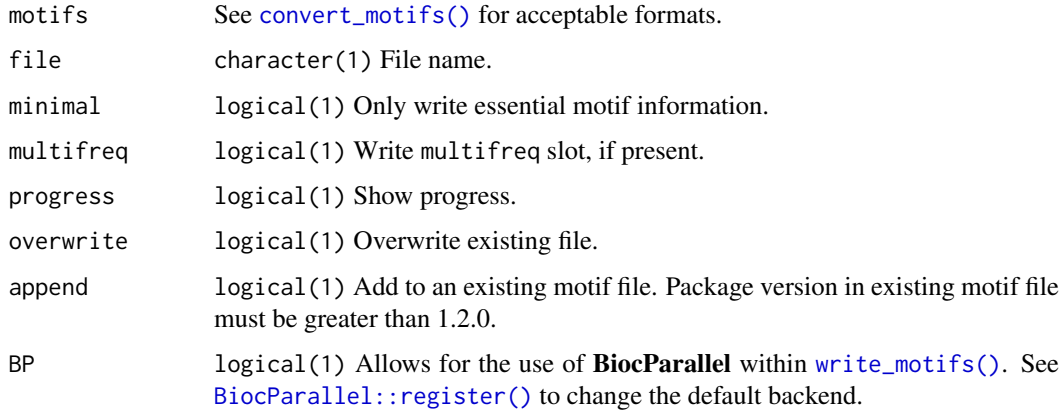

# Value

NULL, invisibly.

### Author(s)

Benjamin Jean-Marie Tremblay, <b2tremblay@uwaterloo.ca>

# See Also

Other write\_motifs: [write\\_homer\(](#page-67-0)), [write\\_jaspar\(](#page-68-0)), [write\\_matrix\(](#page-69-0)), [write\\_meme\(](#page-70-0)), [write\\_transfac\(](#page-72-0))
<span id="page-72-0"></span>write\_transfac *Export motifs in TRANSFAC format.*

#### Description

Convert motifs to TRANSFAC format and write to file.

# Usage

```
write_transfac(motifs, file, overwrite = FALSE, append = FALSE)
```
#### Arguments

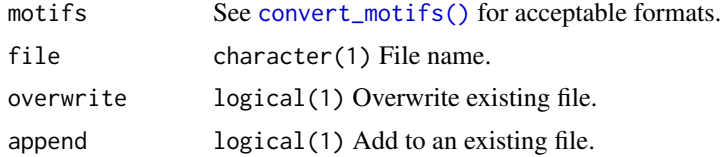

### Value

NULL, invisibly.

## Author(s)

Benjamin Jean-Marie Tremblay, <b2tremblay@uwaterloo.ca>

#### References

Wingender E, Dietze P, Karas H, Knuppel R (1996). "TRANSFAC: A Database on Transcription Factors and Their DNA Binding Sites." *Nucleic Acids Research*, 24(1), 238–241.

#### See Also

### [read\\_transfac\(\)](#page-42-0)

Other write\_motifs: [write\\_homer\(](#page-67-0)), [write\\_jaspar\(](#page-68-0)), [write\\_matrix\(](#page-69-0)), [write\\_meme\(](#page-70-0)), [write\\_motifs\(](#page-71-0))

#### Examples

```
jaspar <- read_jaspar(system.file("extdata", "jaspar.txt",
                                    package = "universalmotif"))
write_transfac(jaspar, tempfile())
```
# Index

∗ datasets ArabidopsisMotif, [5](#page-4-0) ArabidopsisPromoters, [5](#page-4-0) examplemotif, [22](#page-21-0) examplemotif2, [22](#page-21-0) JASPAR2018\_CORE\_DBSCORES, [26](#page-25-0) ∗ read\_motifs read\_cisbp, [37](#page-36-0) read\_homer, [38](#page-37-0) read\_jaspar, [39](#page-38-0) read\_matrix, [40](#page-39-0) read\_meme, [41](#page-40-0) read\_motifs, [42](#page-41-0) read\_transfac, [43](#page-42-1) read\_uniprobe, [44](#page-43-0) ∗ write\_motifs write\_homer, [68](#page-67-1) write\_jaspar, [69](#page-68-1) write\_matrix, [70](#page-69-1) write\_meme, [71](#page-70-1) write\_motifs, [72](#page-71-1) write\_transfac, [73](#page-72-0) [,universalmotif-method *(*universalmotif-class*)*, [54](#page-53-0) [<-,universalmotif-method *(*universalmotif-class*)*, [54](#page-53-0) AAStringSet, *[16](#page-15-0)* add\_gap *(*utils-motif*)*, [58](#page-57-0) add\_multifreq, [3](#page-2-0) add\_multifreq(), *[4](#page-3-0)*, *[16,](#page-15-0) [17](#page-16-0)*, *[21,](#page-20-0) [22](#page-21-0)*, *[48,](#page-47-0) [49](#page-48-0)*, *[55](#page-54-0)*, *[67](#page-66-0)* ArabidopsisMotif, [5](#page-4-0) ArabidopsisPromoters, *[5](#page-4-0)*, [5](#page-4-0) as.data.frame,universalmotif-method *(*universalmotif-class*)*, [54](#page-53-0) BiocParallel::register(), *[31](#page-30-0)*, *[42](#page-41-0)*, *[72](#page-71-1)* Biostrings::injectHardMask(), *[49](#page-48-0)* Biostrings::mask(), *[49](#page-48-0)* Biostrings::matchPWM(), *[49](#page-48-0)* Biostrings::oligonucleotideFrequency(), *[24](#page-23-0)* BStringSet, *[16](#page-15-0)*

cbind,universalmotif-method *(*universalmotif-class*)*, [54](#page-53-0) colMeans,universalmotif-method *(*universalmotif-class*)*, [54](#page-53-0) colnames,universalmotif-method *(*universalmotif-class*)*, [54](#page-53-0) colSums,universalmotif-method *(*universalmotif-class*)*, [54](#page-53-0) compare\_columns *(*utils-motif*)*, [58](#page-57-0) compare\_motifs, [5](#page-4-0) compare\_motifs(), *[6](#page-5-0)*, *[26](#page-25-0)[–30](#page-29-0)*, *[35,](#page-34-0) [36](#page-35-0)*, *[59](#page-58-0)*, *[67](#page-66-0)* consensus\_to\_ppm *(*utils-motif*)*, [58](#page-57-0) consensus\_to\_ppm(), *[61](#page-60-0)* consensus\_to\_ppmAA *(*utils-motif*)*, [58](#page-57-0) consensus\_to\_ppmAA(), *[61](#page-60-0)* convert\_motifs, [9](#page-8-1) convert\_motifs(), *[3,](#page-2-0) [4](#page-3-0)*, *[6](#page-5-0)*, *[8](#page-7-0)*, *[12](#page-11-0)[–14](#page-13-0)*, *[20](#page-19-0)*, *[23](#page-22-0)*, *[29](#page-28-0)*, *[32](#page-31-0)*, *[34,](#page-33-0) [35](#page-34-0)*, *[47](#page-46-0)*, *[50](#page-49-0)*, *[52,](#page-51-0) [53](#page-52-0)*, *[66](#page-65-0)*, *[68](#page-67-1)[–73](#page-72-0)* convert\_motifs,ICMatrix-method *(*convert\_motifs*)*, [9](#page-8-1) convert\_motifs,list-method *(*convert\_motifs*)*, [9](#page-8-1) convert\_motifs,matrix-method *(*convert\_motifs*)*, [9](#page-8-1) convert\_motifs,Motif-method *(*convert\_motifs*)*, [9](#page-8-1) convert\_motifs,MotifList-method *(*convert\_motifs*)*, [9](#page-8-1) convert\_motifs,pcm-method *(*convert\_motifs*)*, [9](#page-8-1) convert\_motifs,pfm-method *(*convert\_motifs*)*, [9](#page-8-1) convert\_motifs,PFMatrix-method *(*convert\_motifs*)*, [9](#page-8-1) convert\_motifs,PWM-method *(*convert\_motifs*)*, [9](#page-8-1) convert\_motifs,pwm-method *(*convert\_motifs*)*, [9](#page-8-1) convert\_motifs,PWMatrix-method *(*convert\_motifs*)*, [9](#page-8-1) convert\_motifs,TFFMFirst-method *(*convert\_motifs*)*, [9](#page-8-1)

#### INDEX 25

convert\_motifs,universalmotif-method *(*convert\_motifs*)*, [9](#page-8-1) convert\_motifs,XMatrixList-method *(*convert\_motifs*)*, [9](#page-8-1) convert\_type, [12](#page-11-0) convert\_type(), *[6](#page-5-0)*, *[17](#page-16-0)*, *[29](#page-28-0)*, *[36](#page-35-0)*, *[53](#page-52-0)*, *[66](#page-65-0)* count\_klets *(*utils-sequence*)*, [64](#page-63-0) count\_klets(), *[65](#page-64-0)* create\_motif, [14](#page-13-0) create\_motif(), *[20](#page-19-0)*, *[27](#page-26-0)*, *[48](#page-47-0)*, *[53,](#page-52-0) [54](#page-53-0)*, *[61](#page-60-0)* create\_motif,AAStringSet-method *(*create\_motif*)*, [14](#page-13-0) create\_motif,BStringSet-method *(*create\_motif*)*, [14](#page-13-0) create\_motif,character-method *(*create\_motif*)*, [14](#page-13-0) create\_motif,DNAStringSet-method *(*create\_motif*)*, [14](#page-13-0) create\_motif,matrix-method *(*create\_motif*)*, [14](#page-13-0) create\_motif,missing-method *(*create\_motif*)*, [14](#page-13-0) create\_motif,numeric-method *(*create\_motif*)*, [14](#page-13-0) create\_motif,RNAStringSet-method *(*create\_motif*)*, [14](#page-13-0) create\_sequences, [19](#page-18-0) create\_sequences(), *[17](#page-16-0)*, *[19](#page-18-0)*, *[25](#page-24-0)*, *[47,](#page-46-0) [48](#page-47-0)*, *[52](#page-51-0)*, *[65](#page-64-0)* DNAString, *[49](#page-48-0)*

```
DNAStringSet, 5, 16, 49
```
enrich\_motifs, [20](#page-19-0) enrich\_motifs(), *[49](#page-48-0)*, *[52](#page-51-0)* examplemotif, [22](#page-21-0) examplemotif2, [22](#page-21-0)

```
filter_motifs, 23
filter_motifs(), 23
```

```
get_bkg, 24
get_bkg(), 24, 25
get_consensus (utils-motif), 58
get_consensus(), 61
get_consensusAA (utils-motif), 58
get_consensusAA(), 61
get_klets (utils-sequence), 64
get_klets(), 65
get_matches (utils-motif), 58
get_matches(), 61
get_scores (utils-motif), 58
ggplot2::ggplot(), 36
```
ggseqlogo::geom\_logo(), *[67](#page-66-0)* ggtree::ggtree(), *[35,](#page-34-0) [36](#page-35-0)* icm\_to\_ppm *(*utils-motif*)*, [58](#page-57-0) icm\_to\_ppm(), *[61](#page-60-0)* initialize,universalmotif-method *(*universalmotif-class*)*, [54](#page-53-0) JASPAR2018\_CORE\_DBSCORES, [26](#page-25-0) log\_string\_pval *(*utils-motif*)*, [58](#page-57-0) log\_string\_pval(), *[41](#page-40-0)*, *[61](#page-60-0)* make\_DBscores, [26](#page-25-0) make\_DBscores(), *[7,](#page-6-0) [8](#page-7-0)*, *[26](#page-25-0)[–28](#page-27-0)* mask\_seqs *(*utils-sequence*)*, [64](#page-63-0) mask\_seqs(), *[49](#page-48-0)*, *[65](#page-64-0)* MaskedXString, *[49](#page-48-0)* merge\_motifs, [28](#page-27-0) merge\_motifs(), *[29](#page-28-0)* motif\_peaks, [30](#page-29-0) motif\_peaks(), *[30,](#page-29-0) [31](#page-30-0)* motif\_pvalue, [32](#page-31-0) motif\_pvalue(), *[21,](#page-20-0) [22](#page-21-0)*, *[32](#page-31-0)*, *[48,](#page-47-0) [49](#page-48-0)* motif rc. [34](#page-33-0) motif\_rc(), *[34](#page-33-0)* motif\_score *(*utils-motif*)*, [58](#page-57-0) motif\_score(), *[33](#page-32-0)*, *[61](#page-60-0)* motif\_tree, [35](#page-34-0) motif\_tree(), *[8](#page-7-0)*, *[35](#page-34-0)* motifStack::motifStack(), *[36](#page-35-0)* ncol,universalmotif-method *(*universalmotif-class*)*, [54](#page-53-0) normalize,universalmotif-method *(*universalmotif-class*)*, [54](#page-53-0) nrow,universalmotif-method *(*universalmotif-class*)*, [54](#page-53-0) pcm\_to\_ppm *(*utils-motif*)*, [58](#page-57-0) pcm\_to\_ppm(), *[61](#page-60-0)* position\_icscore *(*utils-motif*)*, [58](#page-57-0) position\_icscore(), *[61](#page-60-0)* ppm\_to\_icm *(*utils-motif*)*, [58](#page-57-0) ppm\_to\_icm(), *[61](#page-60-0)* ppm\_to\_pcm *(*utils-motif*)*, [58](#page-57-0) ppm\_to\_pcm(), *[61](#page-60-0)* ppm\_to\_pwm *(*utils-motif*)*, [58](#page-57-0) ppm\_to\_pwm(), *[61](#page-60-0)* prob\_match *(*utils-motif*)*, [58](#page-57-0) prob\_match(), *[61](#page-60-0)* prob\_match\_bkg *(*utils-motif*)*, [58](#page-57-0) processx::run(), *[46,](#page-45-0) [47](#page-46-0)* pwm\_to\_ppm *(*utils-motif*)*, [58](#page-57-0)

```
pwm_to_ppm(), 61
```
read\_cisbp, [37,](#page-36-0) *[39](#page-38-0)[–44](#page-43-0)* read\_homer, *[38](#page-37-0)*, [38,](#page-37-0) *[40–](#page-39-0)[44](#page-43-0)* read\_homer(), *[68](#page-67-1)* read\_jaspar, *[38,](#page-37-0) [39](#page-38-0)*, [39,](#page-38-0) *[41–](#page-40-0)[44](#page-43-0)* read\_jaspar(), *[69](#page-68-1)* read\_matrix, *[38](#page-37-0)[–40](#page-39-0)*, [40,](#page-39-0) *[42–](#page-41-0)[44](#page-43-0)* read\_matrix(), *[70](#page-69-1)* read\_meme, *[38](#page-37-0)[–41](#page-40-0)*, [41,](#page-40-0) *[43,](#page-42-1) [44](#page-43-0)* read\_meme(), *[46,](#page-45-0) [47](#page-46-0)*, *[71](#page-70-1)* read\_motifs, *[38](#page-37-0)[–42](#page-41-0)*, [42,](#page-41-0) *[43,](#page-42-1) [44](#page-43-0)* read\_motifs(), *[42](#page-41-0)* read\_transfac, *[38](#page-37-0)[–43](#page-42-1)*, [43,](#page-42-1) *[44](#page-43-0)* read\_transfac(), *[73](#page-72-0)* read\_uniprobe, *[38](#page-37-0)[–43](#page-42-1)*, [44](#page-43-0) readRDS(), *[42](#page-41-0)*, *[72](#page-71-1)* RNAStringSet, *[16](#page-15-0)*, *[49](#page-48-0)* round\_motif *(*utils-motif*)*, [58](#page-57-0) round\_motif(), *[61](#page-60-0)* rowMeans,universalmotif-method *(*universalmotif-class*)*, [54](#page-53-0) rownames,universalmotif-method *(*universalmotif-class*)*, [54](#page-53-0) rowSums,universalmotif-method *(*universalmotif-class*)*, [54](#page-53-0) run\_meme, [45](#page-44-0) run\_meme(), *[45,](#page-44-0) [46](#page-45-0)*

```
sample(), 19, 32, 51
sample_sites, 47
saveRDS(), 42, 72
scan_sequences, 48
scan_sequences(), 3, 4, 21, 22, 25, 30, 31,
        48, 49, 52, 68
score_match (utils-motif), 58
score_match(), 61
show,universalmotif-method
        (universalmotif-class), 54
shuffle_motifs, 50
shuffle_motifs(), 17, 27, 52
shuffle_sequences, 51
shuffle_sequences(), 20–22, 25, 47, 50, 51,
        65
shuffle_string (utils-sequence), 64
shuffle_string(), 65
stats::fisher.test(), 21
stats::p.adjust(), 20
subset,universalmotif-method
        (universalmotif-class), 54
summarise_motifs (utils-motif), 58
summarise_motifs(), 61
switch_alph, 52
```

```
trim_motifs, 53
```

```
ungap (utils-motif), 58
universalmotif, 3–5, 11, 12, 16, 22, 23, 35,
         38–44, 55, 56, 60, 61
universalmotif (universalmotif-class),
         54
universalmotif-class, 54
universalmotif-pkg, 57
utilities, 58
utils-motif, 58, 58
utils-sequence, 58, 64
view_motifs, 66
```
view\_motifs(), *[8](#page-7-0)*, *[67](#page-66-0)*

```
write_homer, 68, 69–73
write_jaspar, 68, 69, 70–73
write_matrix, 68, 69, 70, 71–73
write_meme, 68–70, 71, 72, 73
write_motifs, 68–71, 72, 73
write_motifs(), 4, 42, 72
write_transfac, 68–72, 73
```

```
XStringSet, 3, 15, 19–21, 24, 45, 47–49, 51,
         52
```